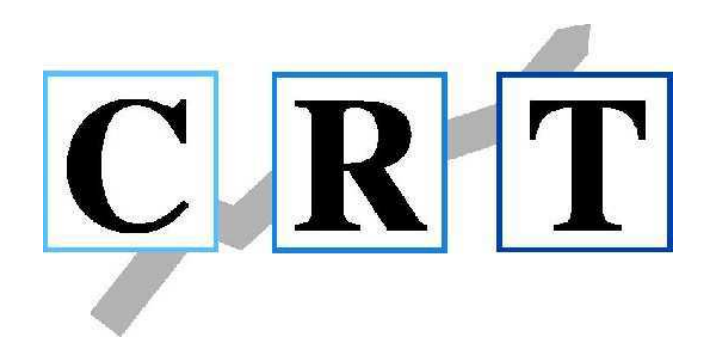

### So bucht man heute Buchführung mit digitalen Belegen

Ihr Referent: Pierre Stragies, DATEV eG

### Blick in den Arbeitsalltag vieler Mandanten – ohne digitale Zusammenarbeit

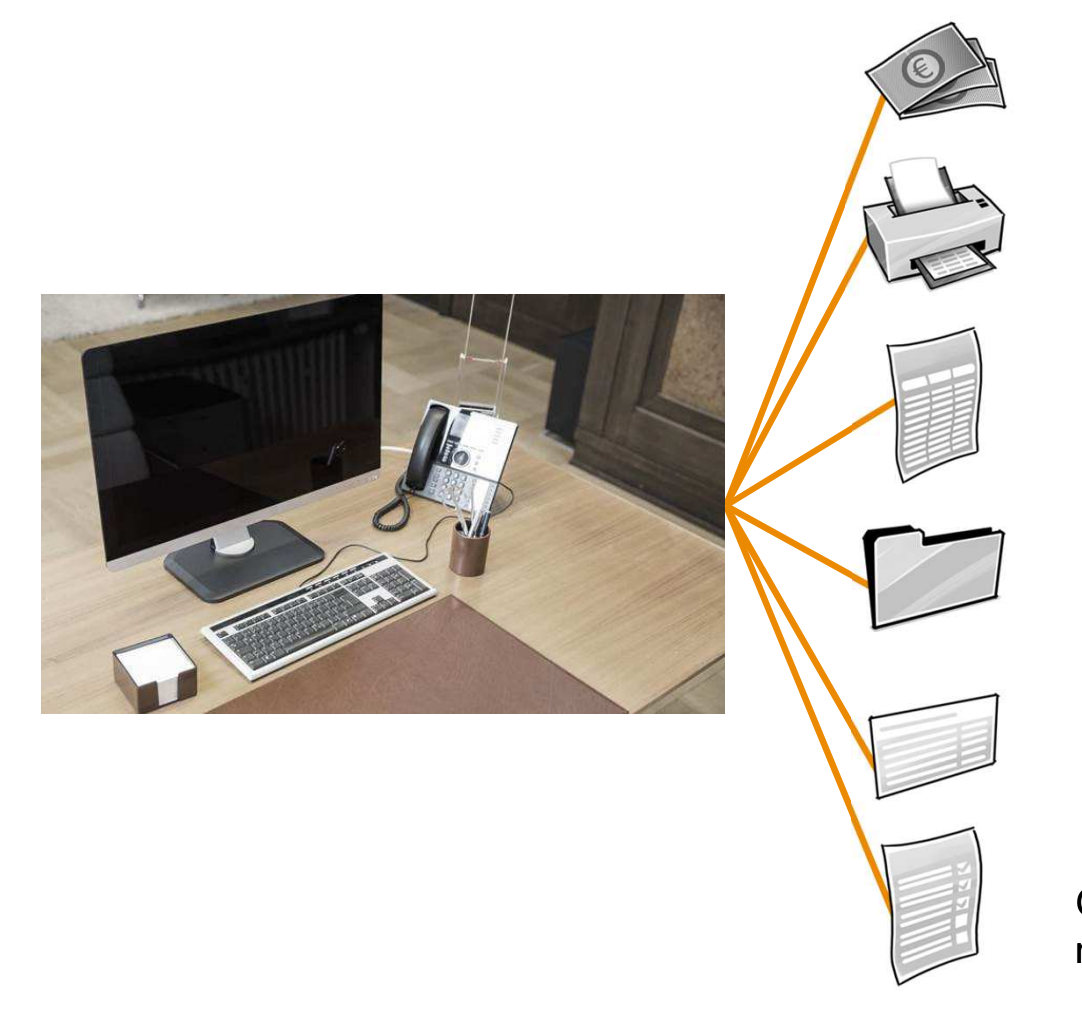

Belege prüfen, sortieren und bezahlen

Belege für den Pendelordner kopieren und sortieren

Zeiterfassungslisten führen

Belege zur Kanzlei bringen

Kontoauszüge drucken und mit Belegen abgleichen

Offene-Posten-Liste selbst nachhalten und mit Auswertungen von Kanzlei vergleichen

Seite 2

## DATEV Unternehmen online – eine Organisationslösung, die verbindet

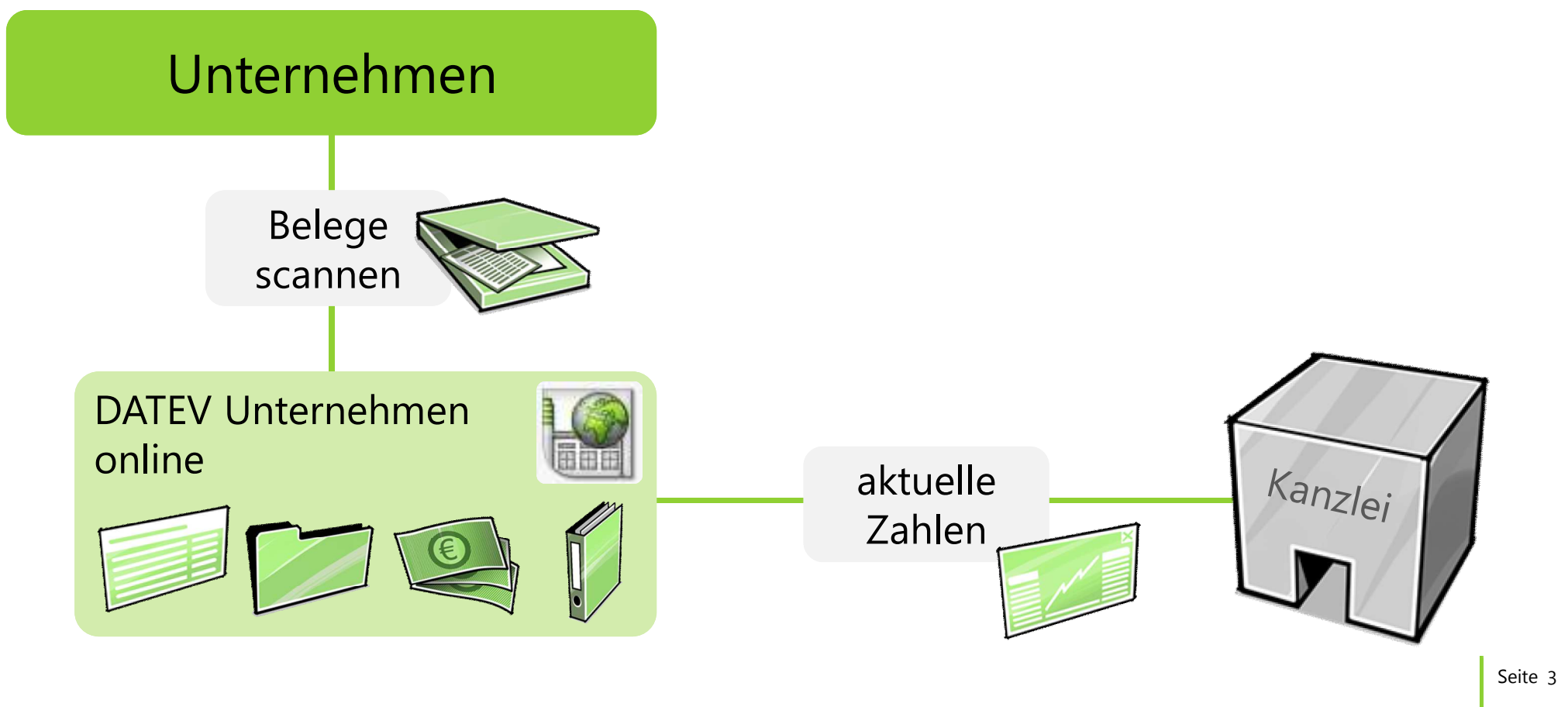

# DATEV Unternehmen online eine Organisationslösung, die verbindet

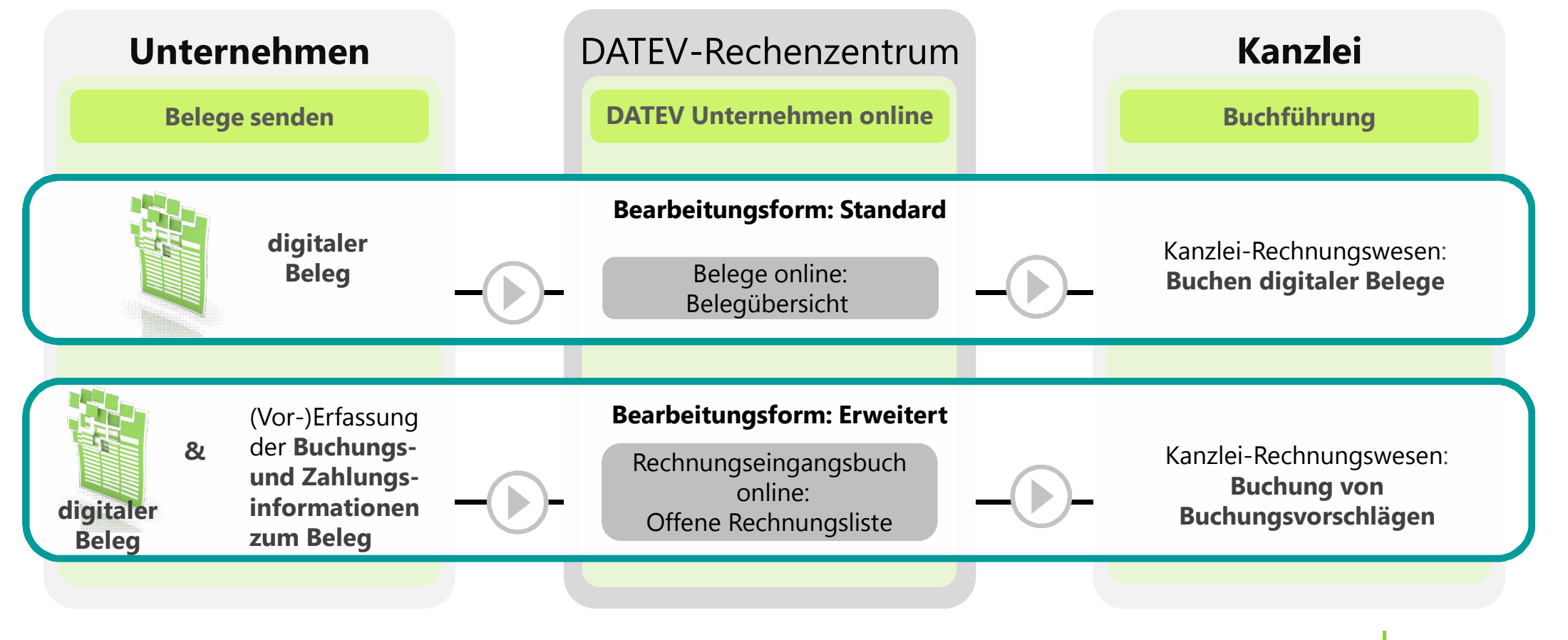

Seite 4

### Startseiten und Prozessabläufe passen sich den Mandantenbedürfnissen an

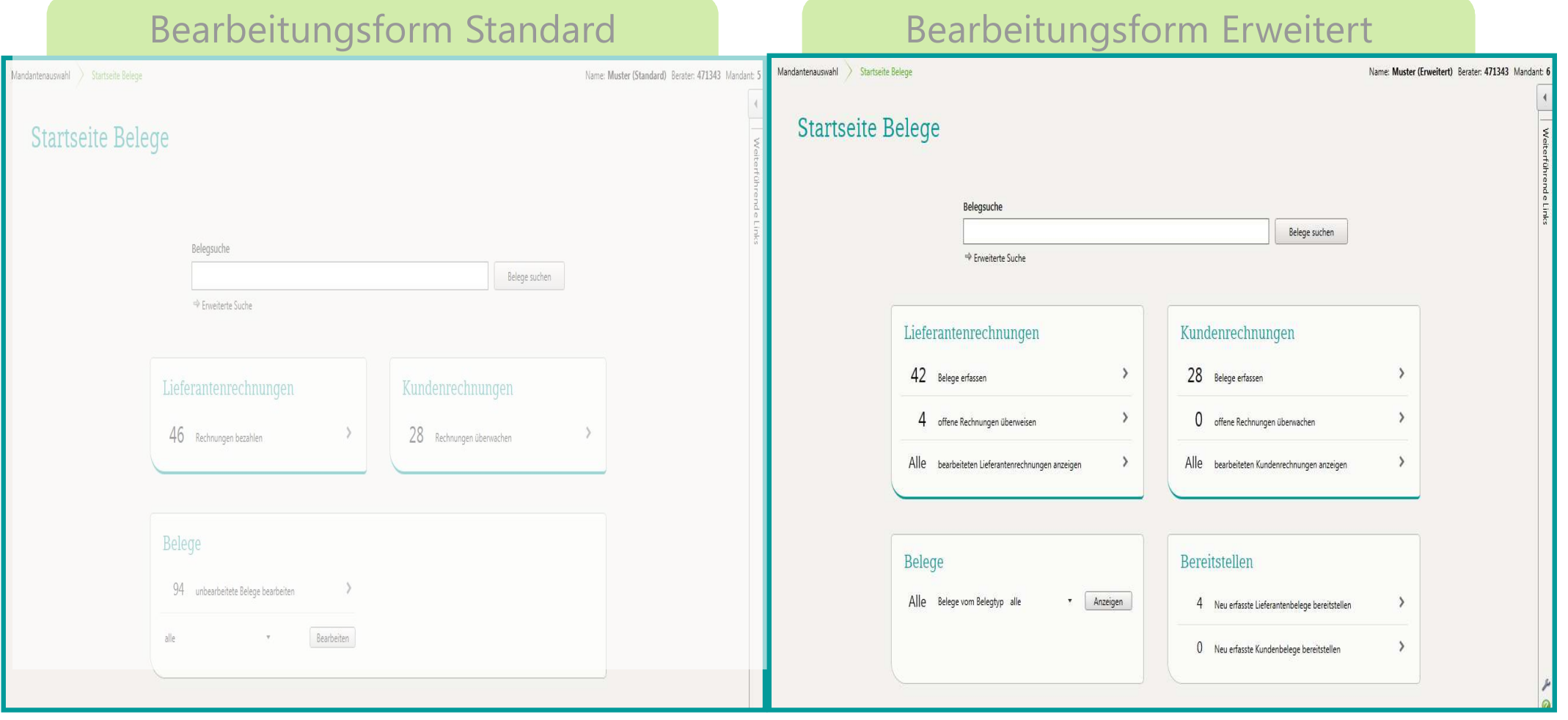

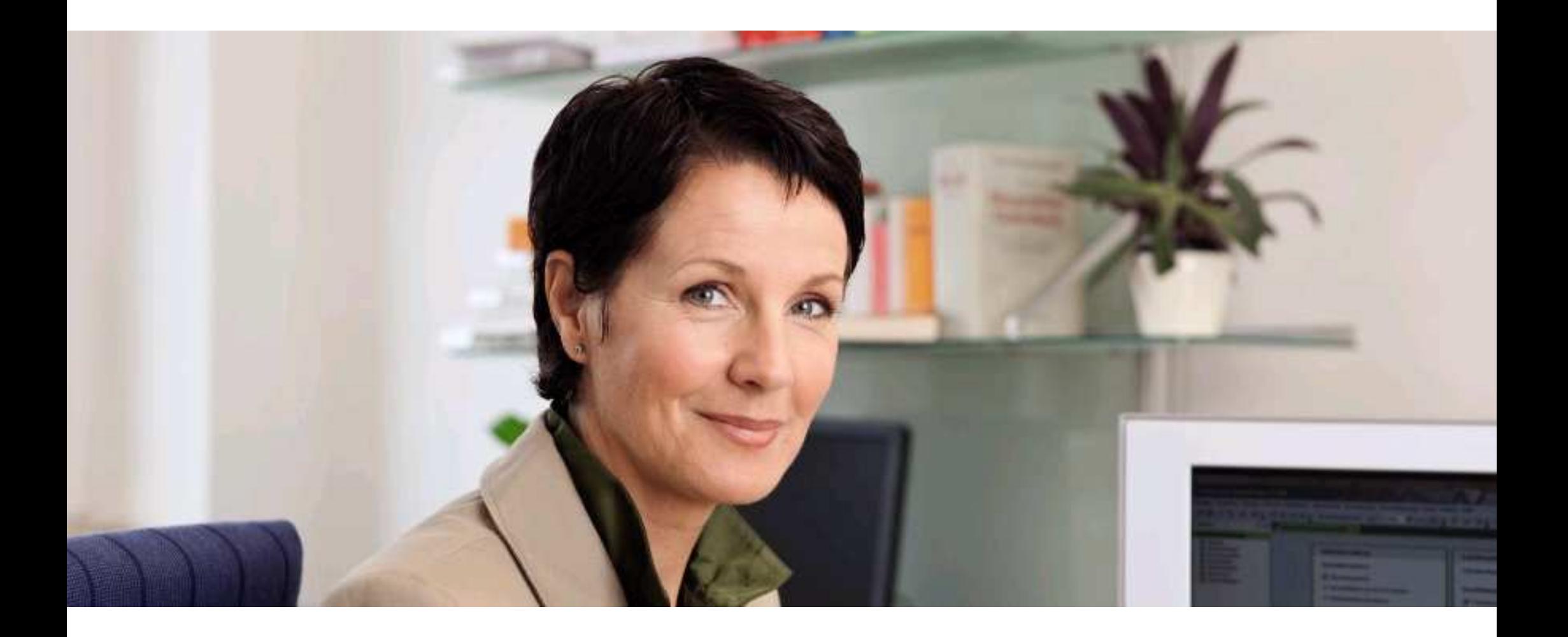

### Startseiten und Prozessabläufe passen sich den Mandantenbedürfnissen an

### Bearbeitungsform Standard

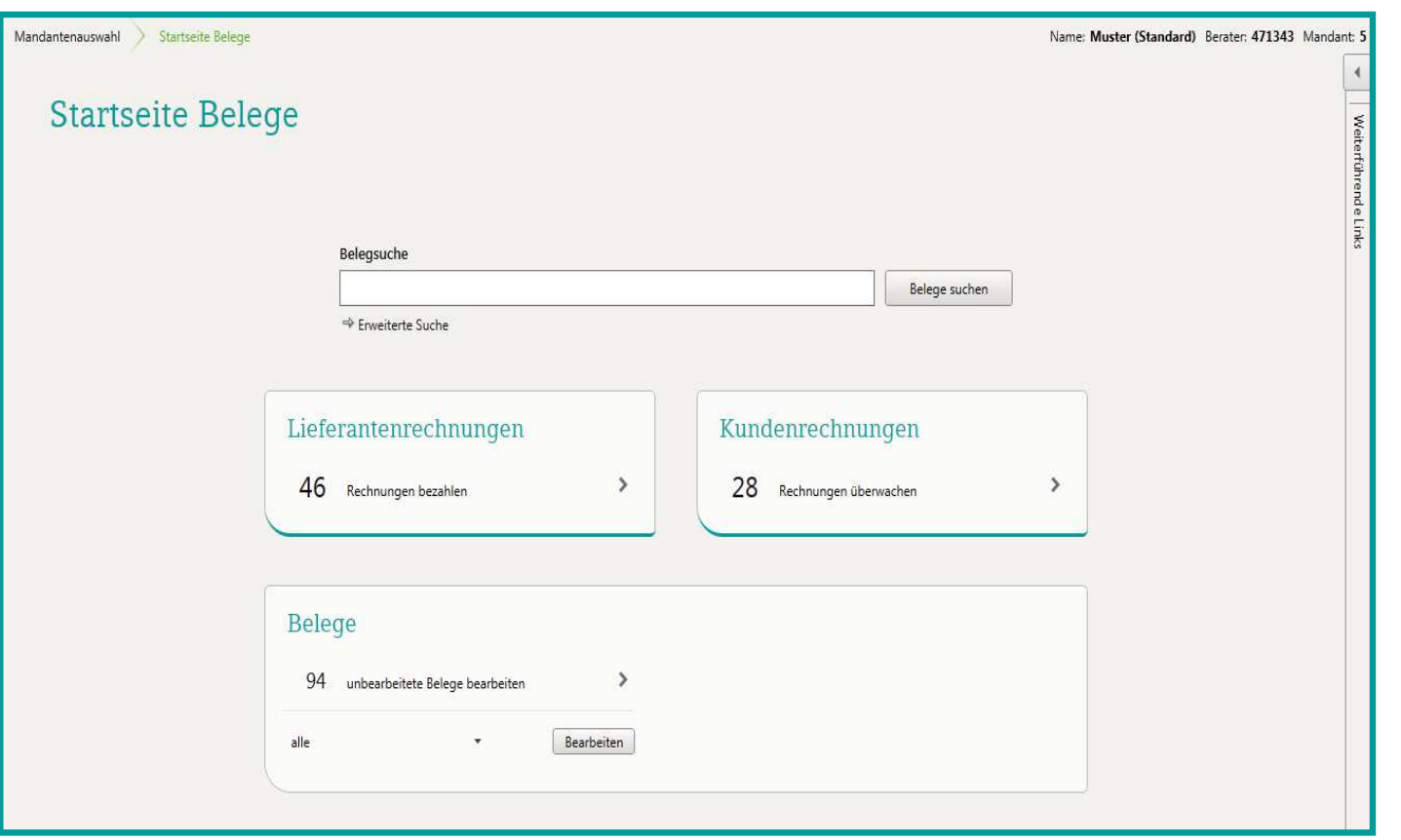

Seite 7

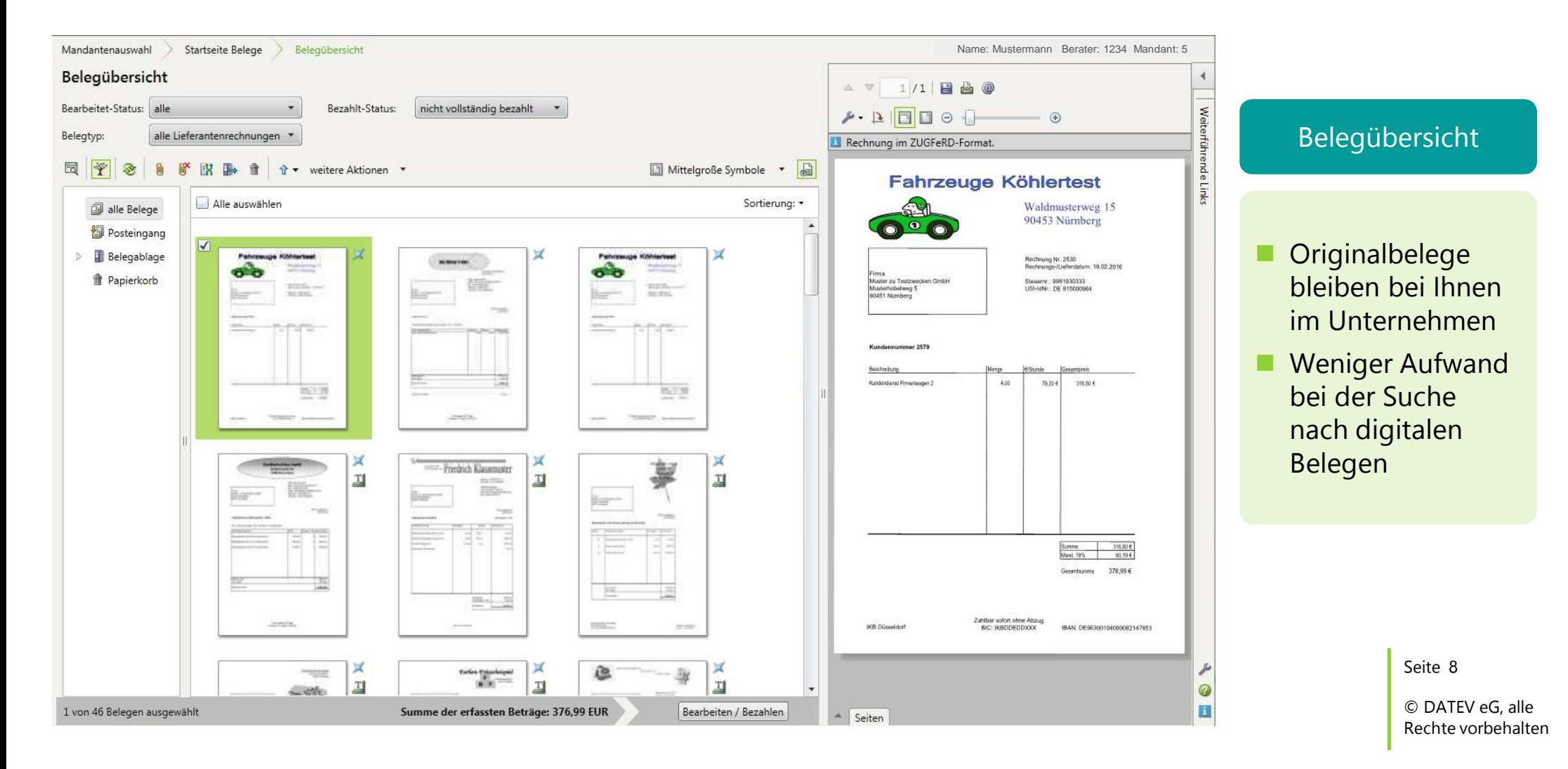

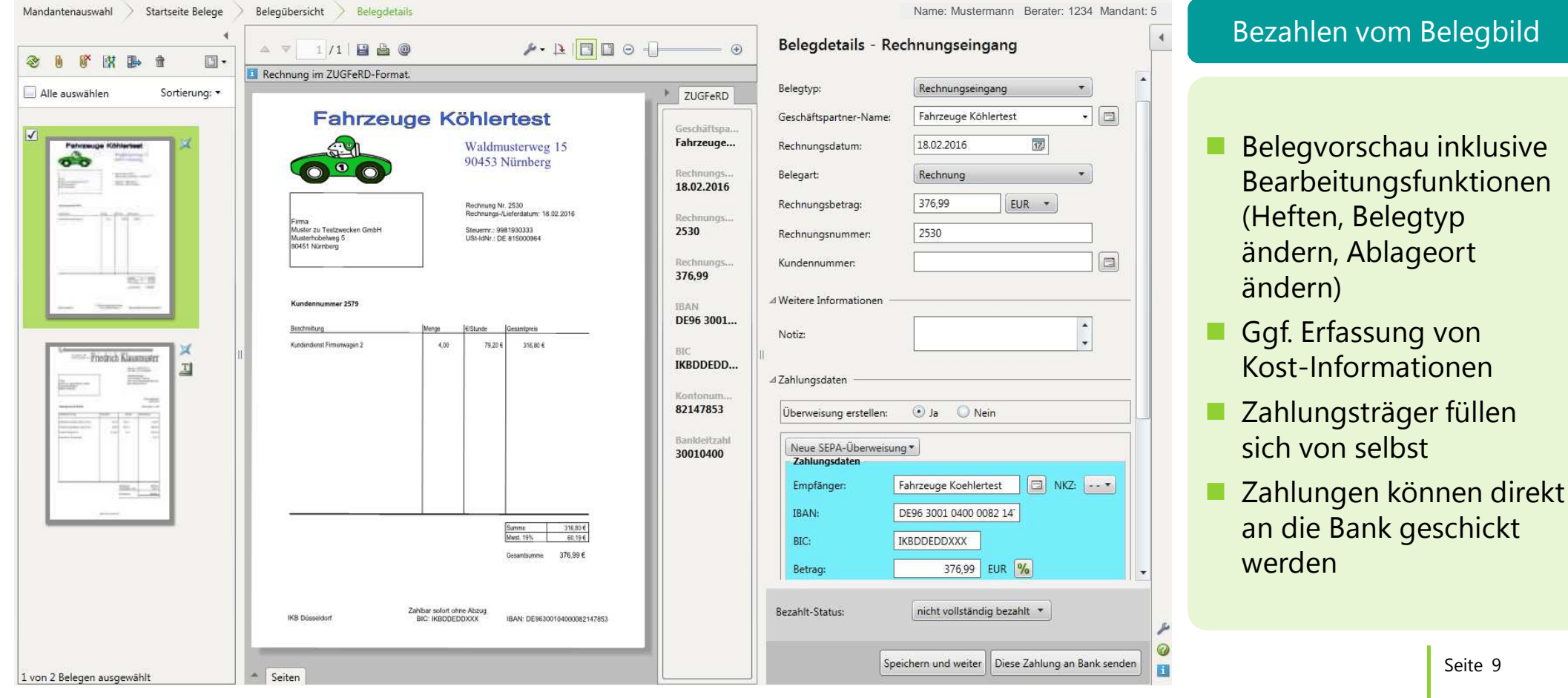

<sup>©</sup> DATEV eG, alle Rechte vorbehalten

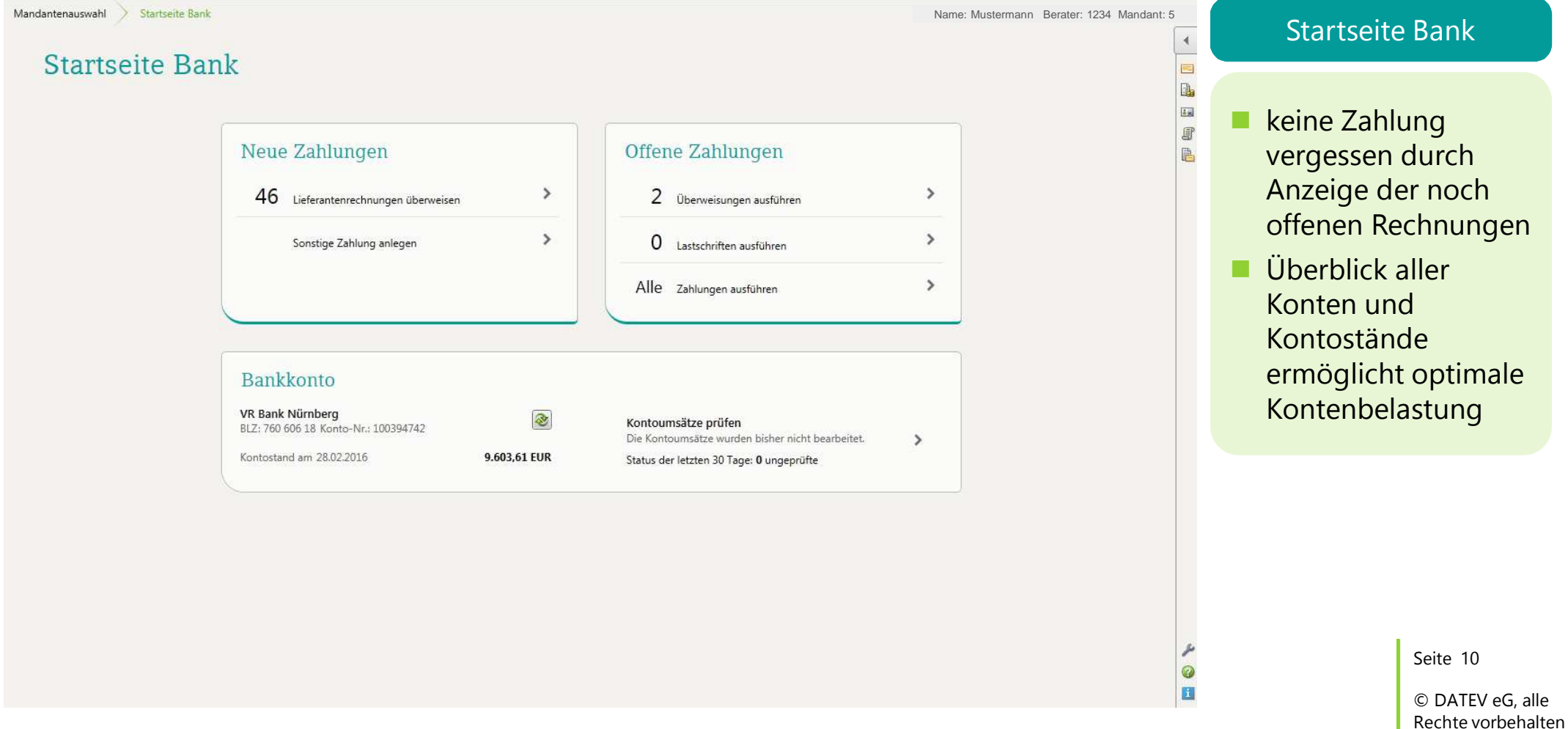

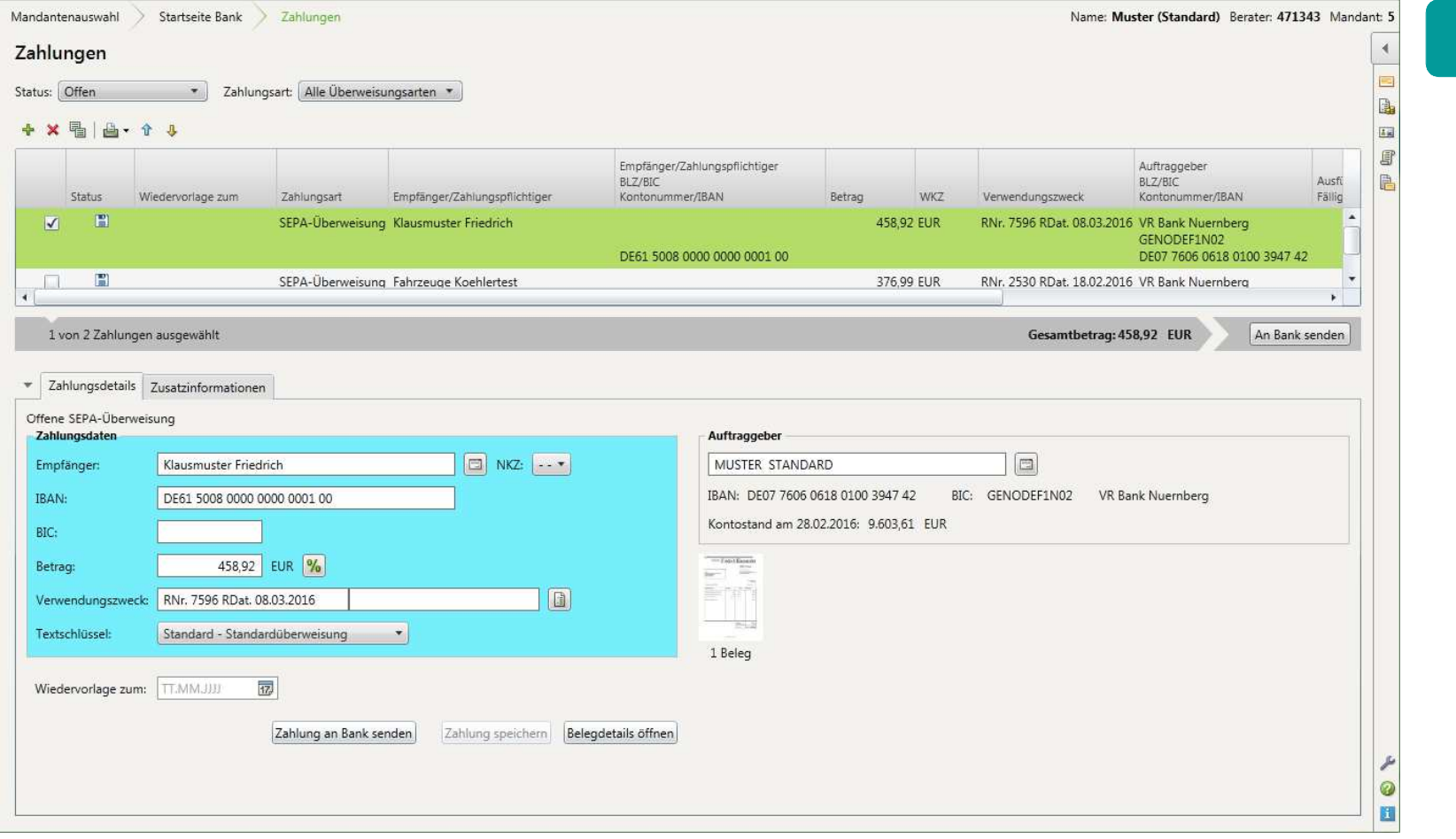

### Übersicht der Zahlungen

Seite 11

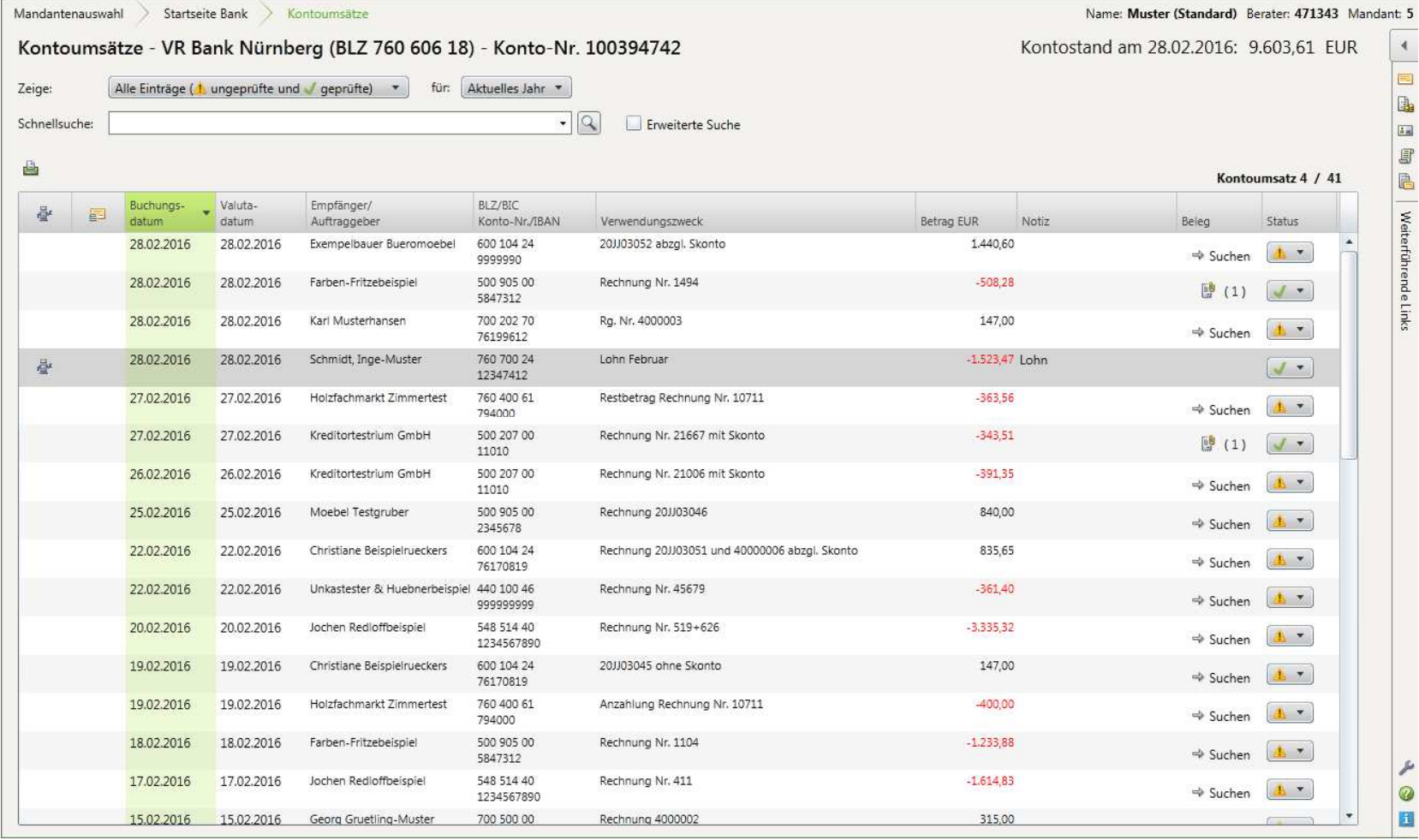

#### Kontoumsätze

**n** Prüfen der Kontoumsätze optimieren mit Automatismen, die Beleg und Kontoumsatz verknüpfen

Seite 12

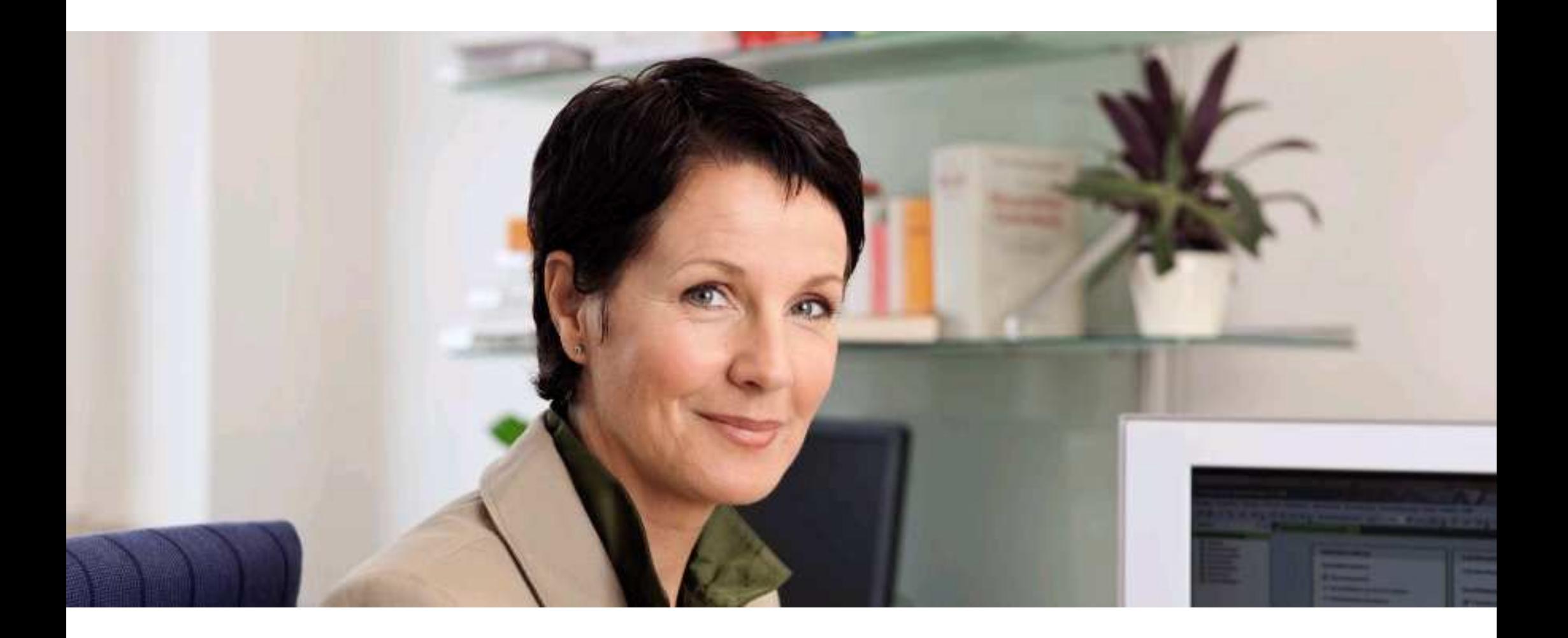

### Startseiten und Prozessabläufe passen sich den Mandantenbedürfnissen an

### Bearbeitungsform Erweitert: Rechnungsbücher

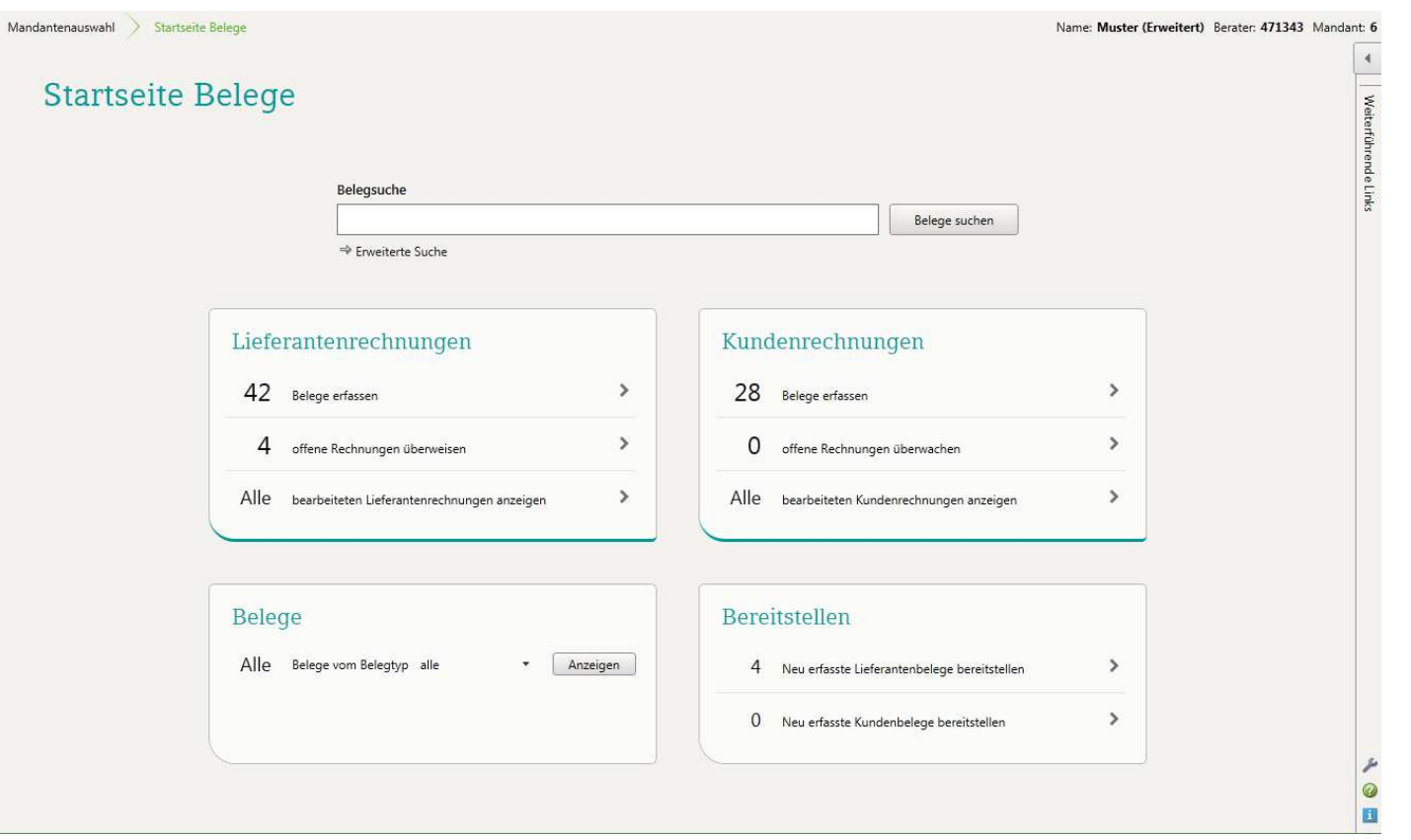

Seite 14

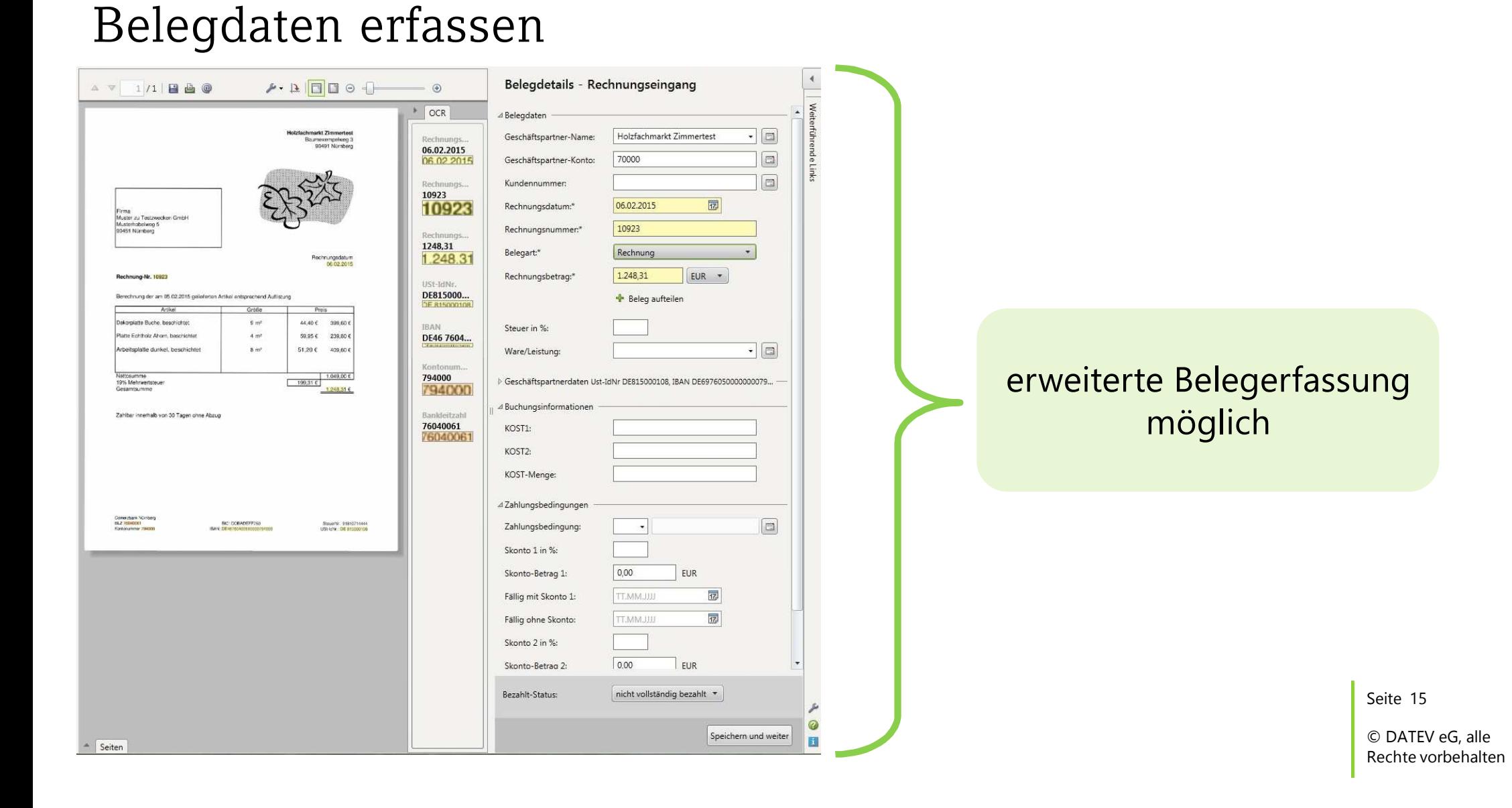

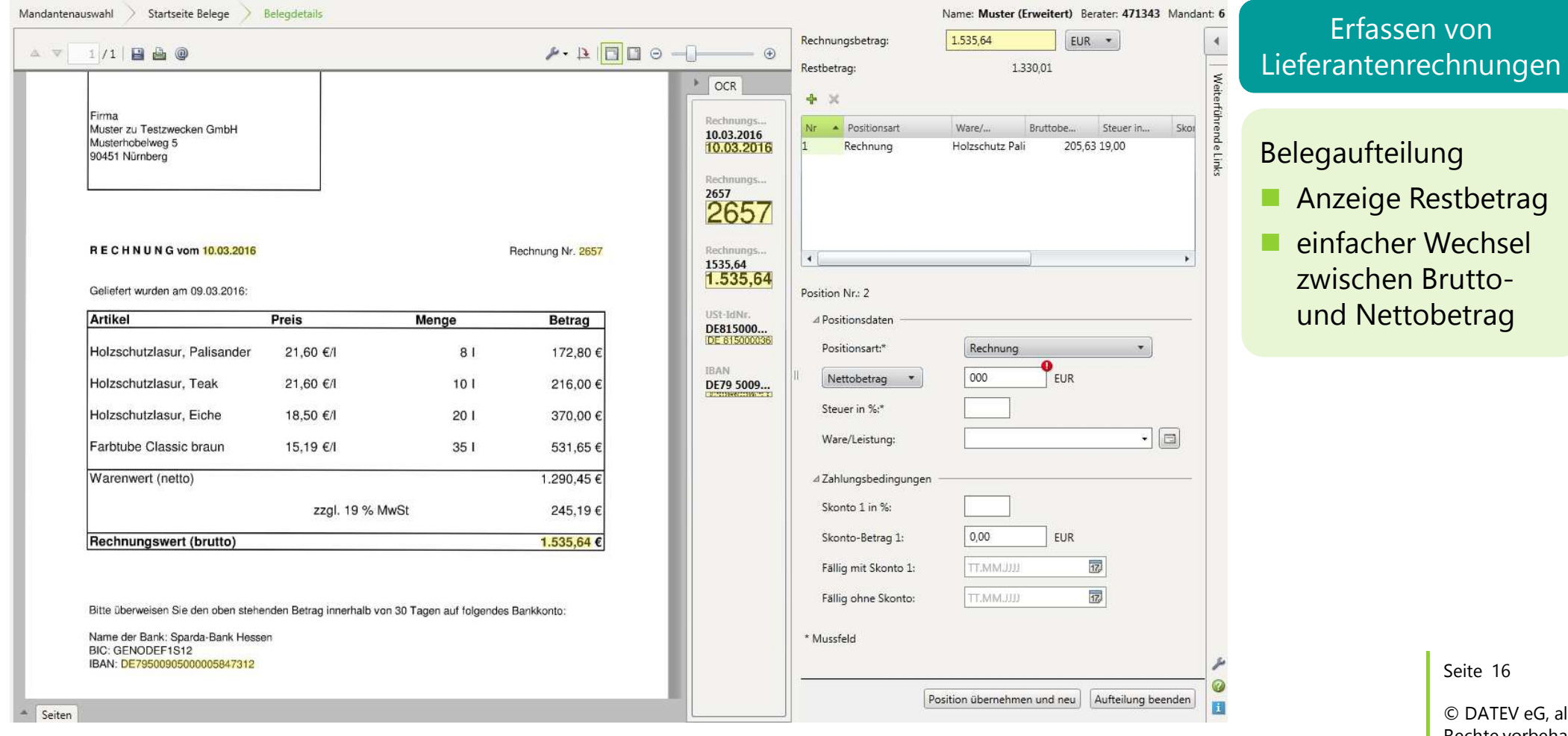

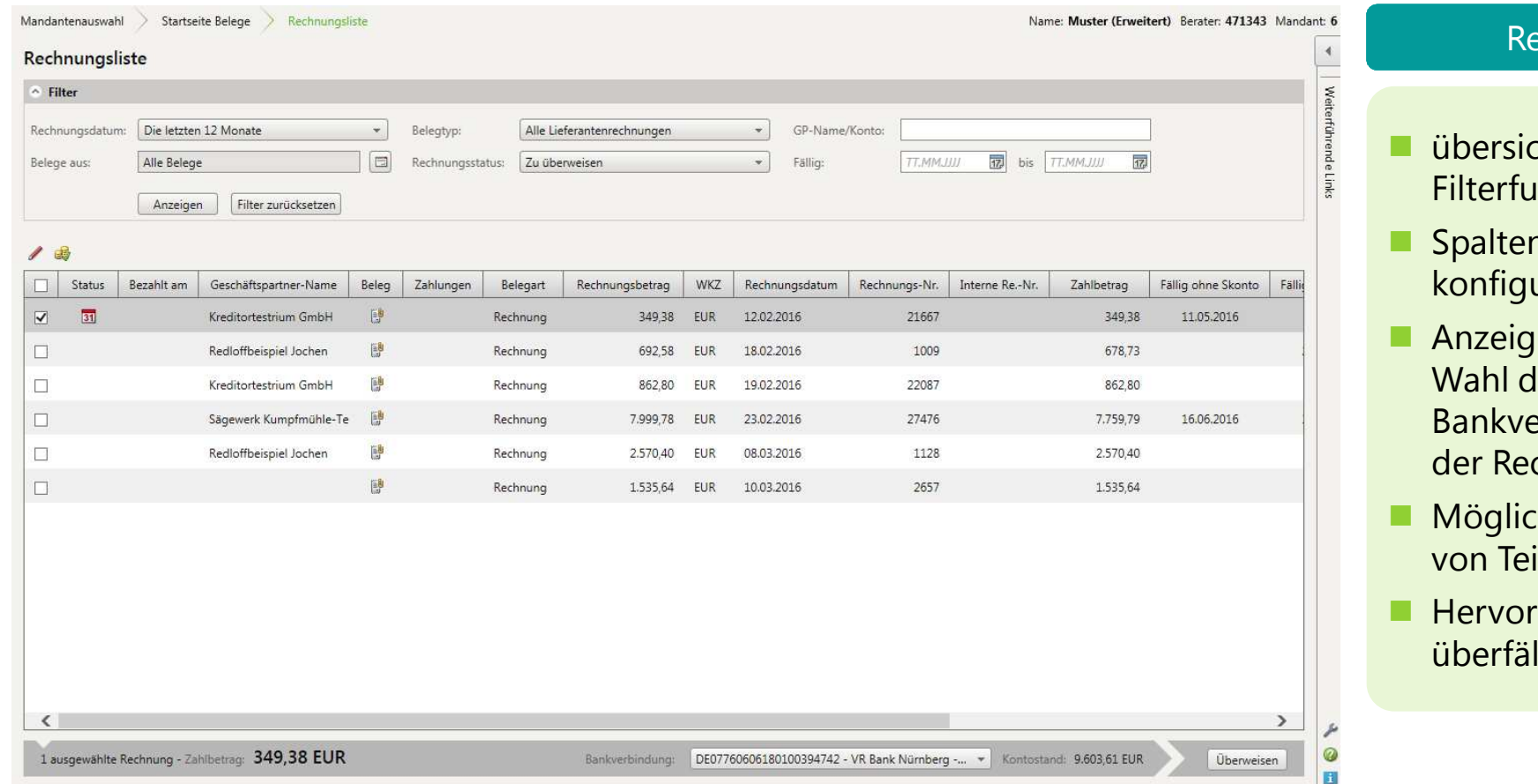

#### echnungsliste

- chtliche **Inktionen**
- n an ordnung urierbar
- **n Kontostand sowie** ler Auftraggebererbindung direkt in chnungsliste
- hkeit zur Erstellung ilzahlungen
- hebung von lligen Rechnungen

Seite 17

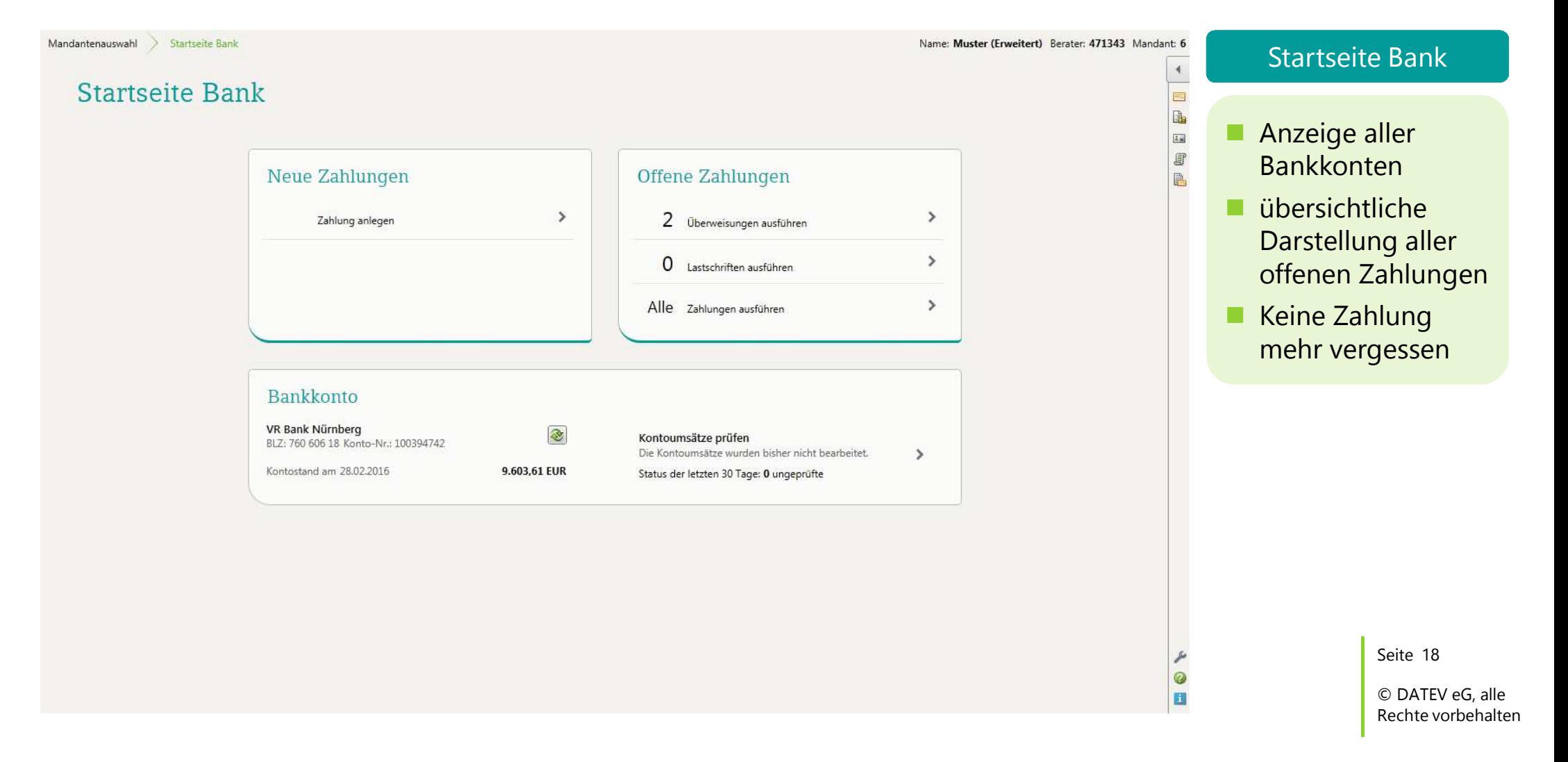

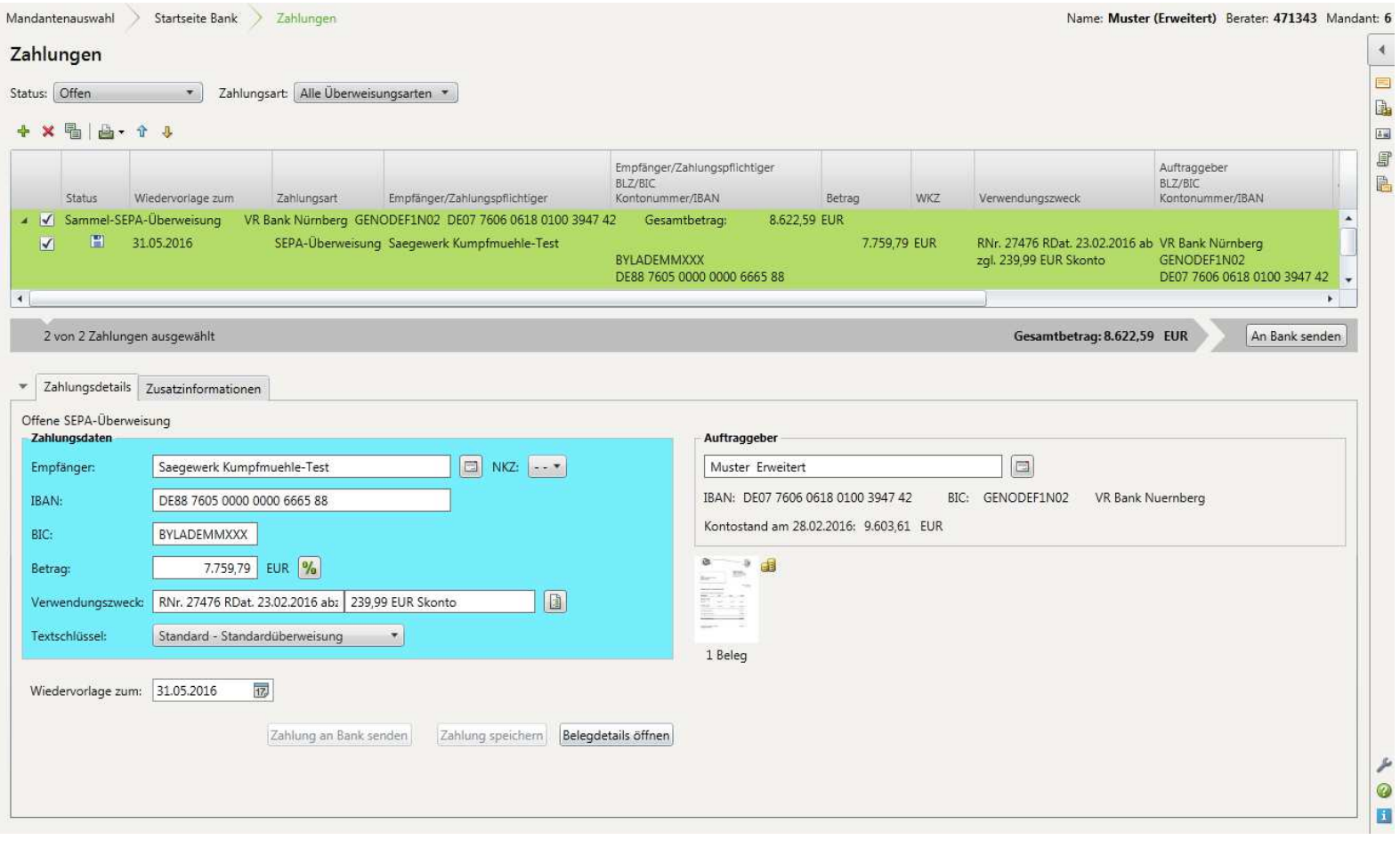

### Übersicht der Zahlungen

Seite 19

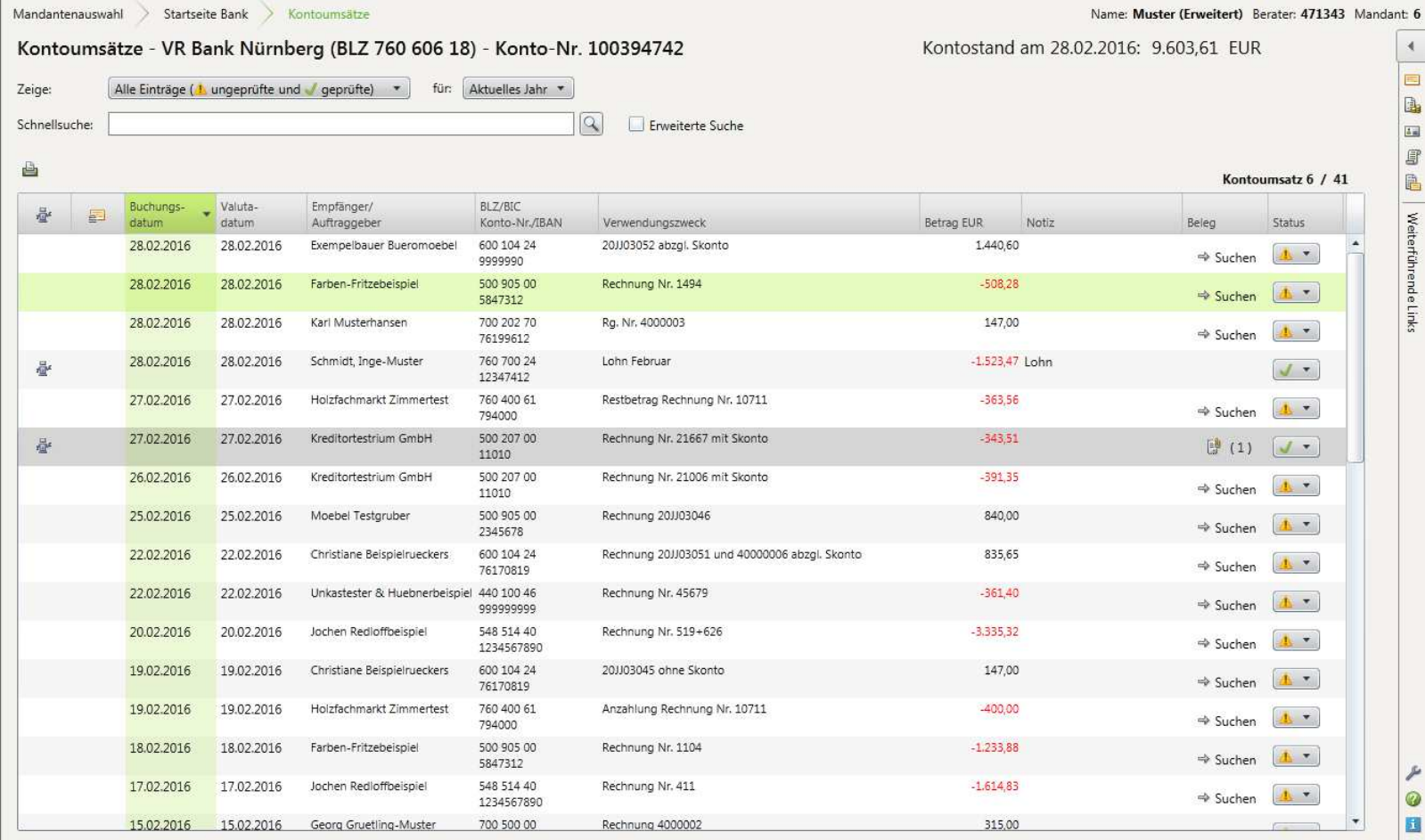

#### Kontoumsätze

**n** Prüfen der Kontoumsätze optimieren mit Automatismen, die Beleg und Kontoumsatz verknüpfen

Seite 20

### Kassenbuch in DATEV Unternehmen Online

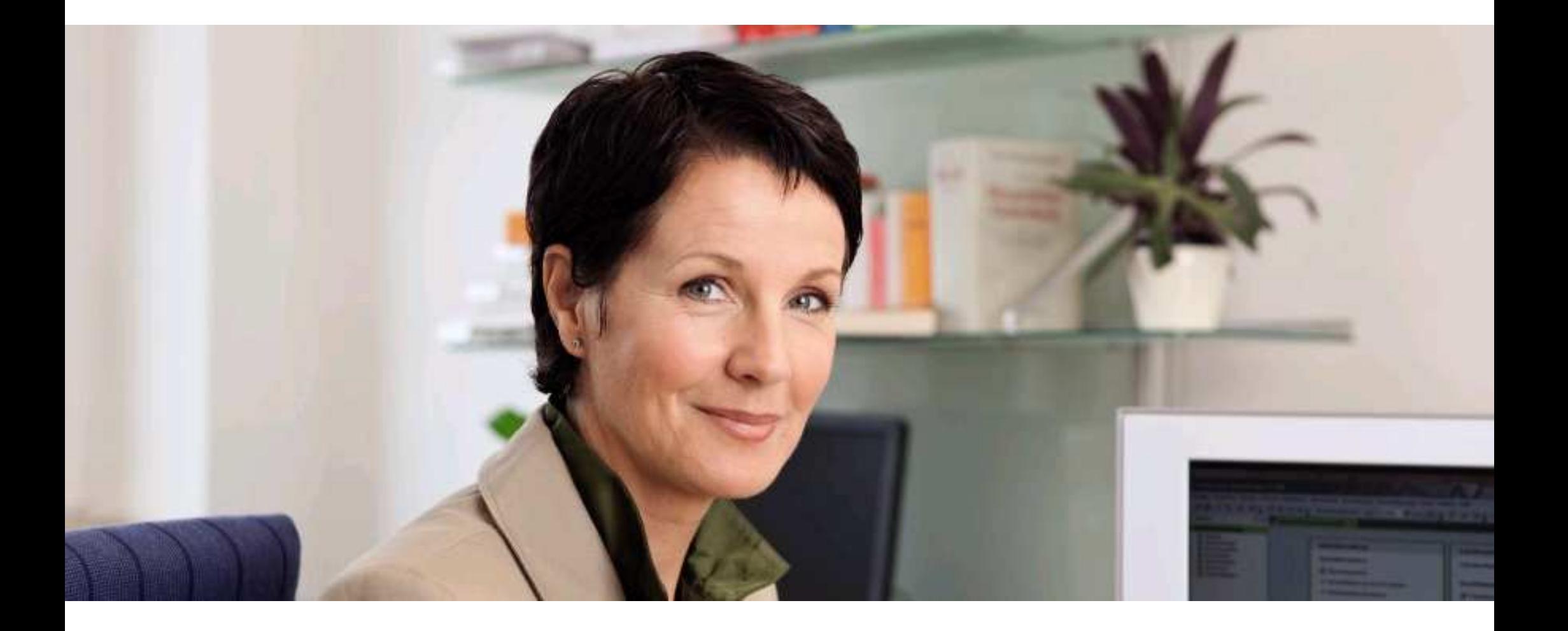

### Barbelege digitalisieren – die Basis für das Kassenbuch

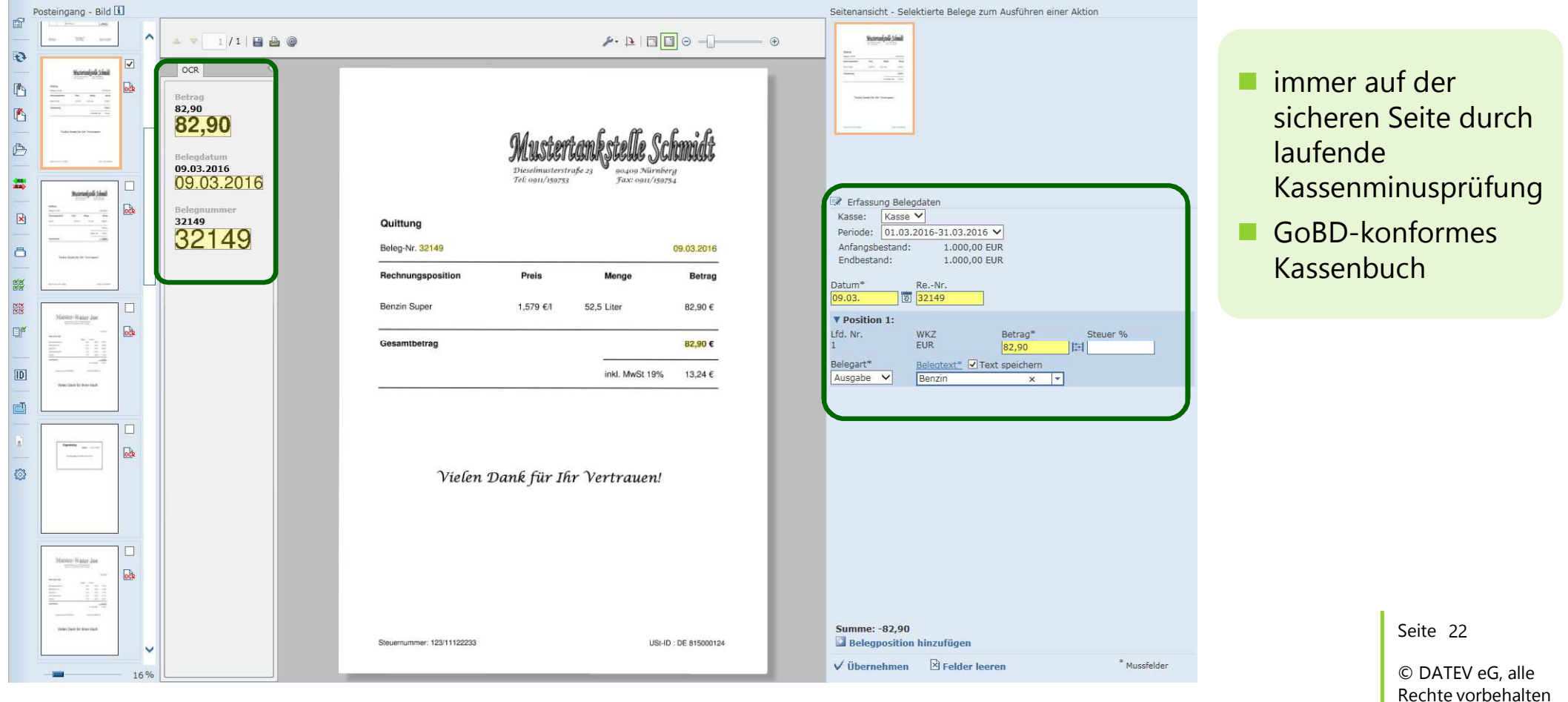

### Kassenbuch in DATEV Unternehmen Online

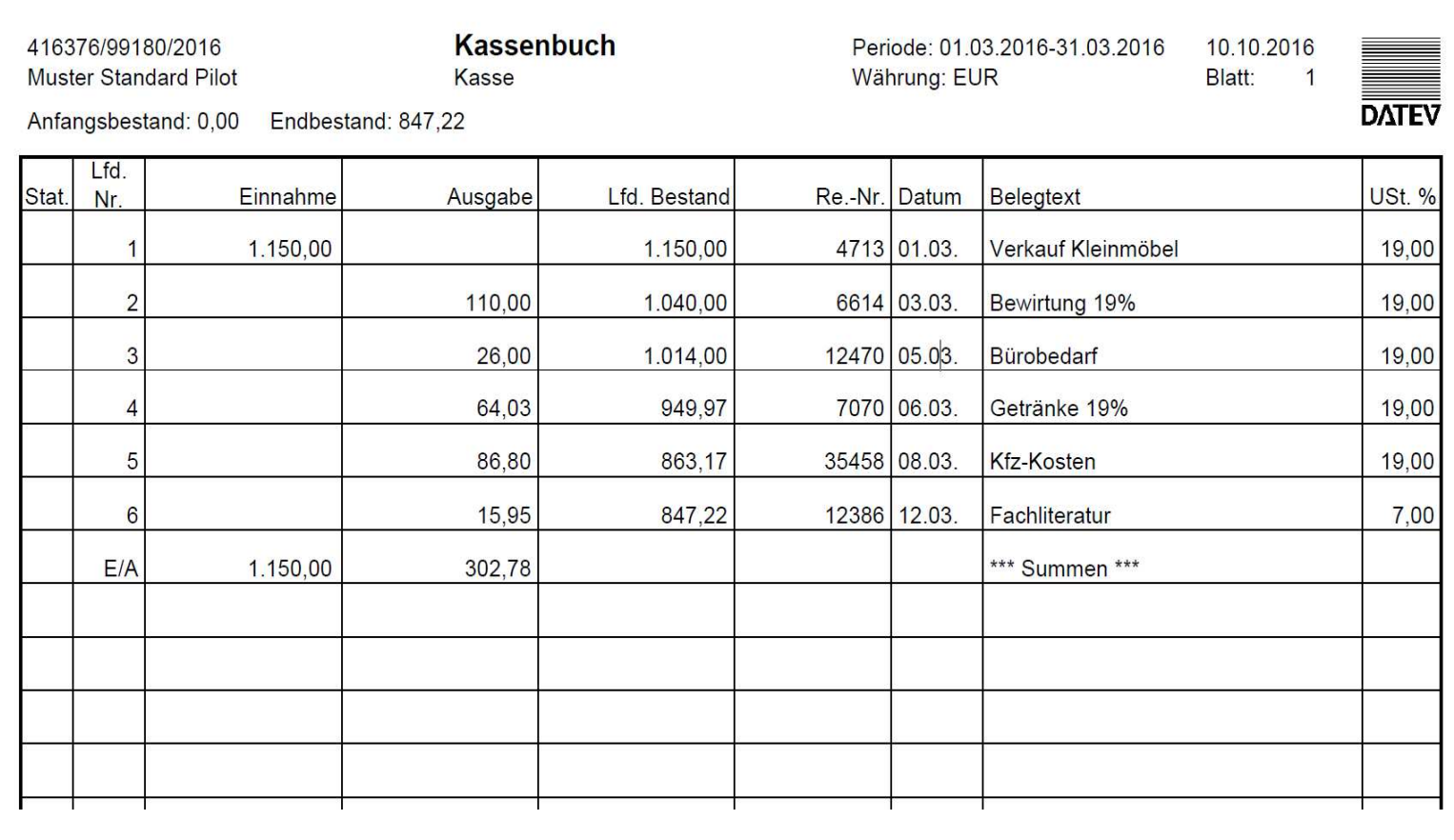

Seite 23

# Auswertungen in DATEV Unternehmen online

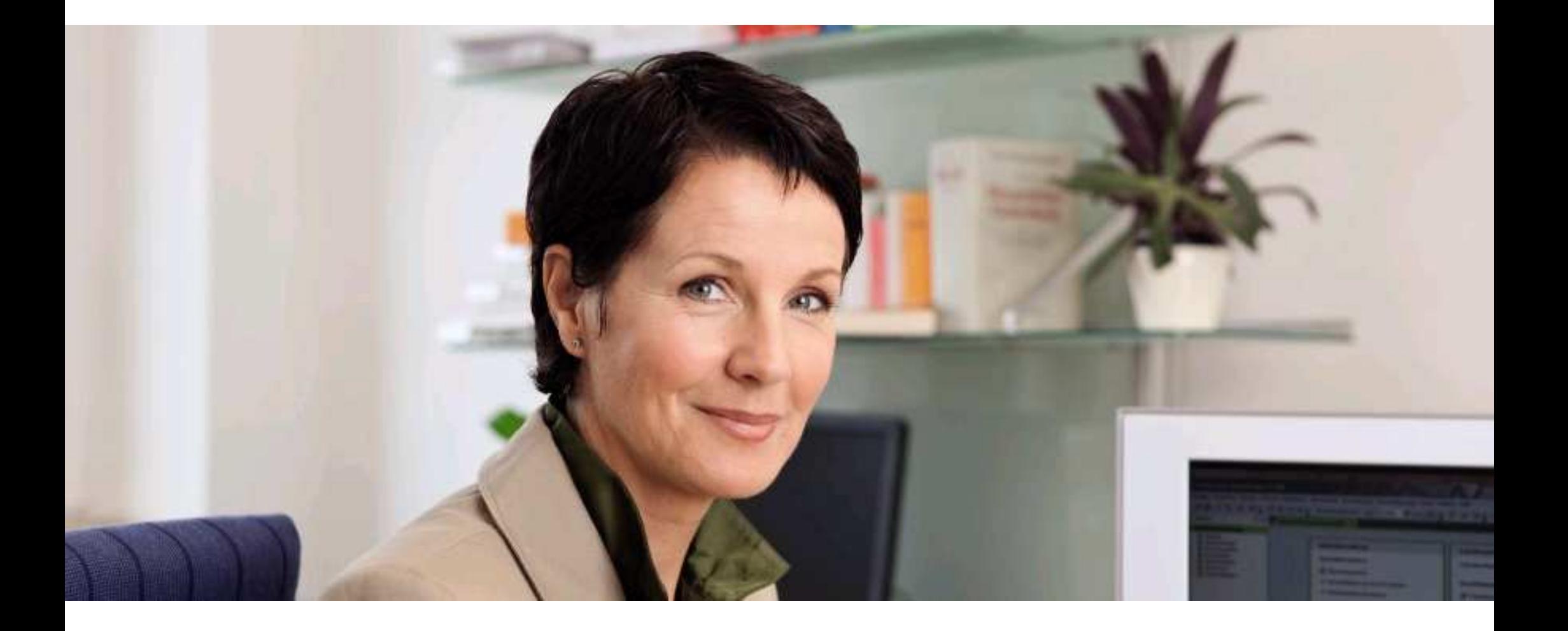

### Bestens beraten mit in DATEV Unternehmen online verfügbaren Auswertungen

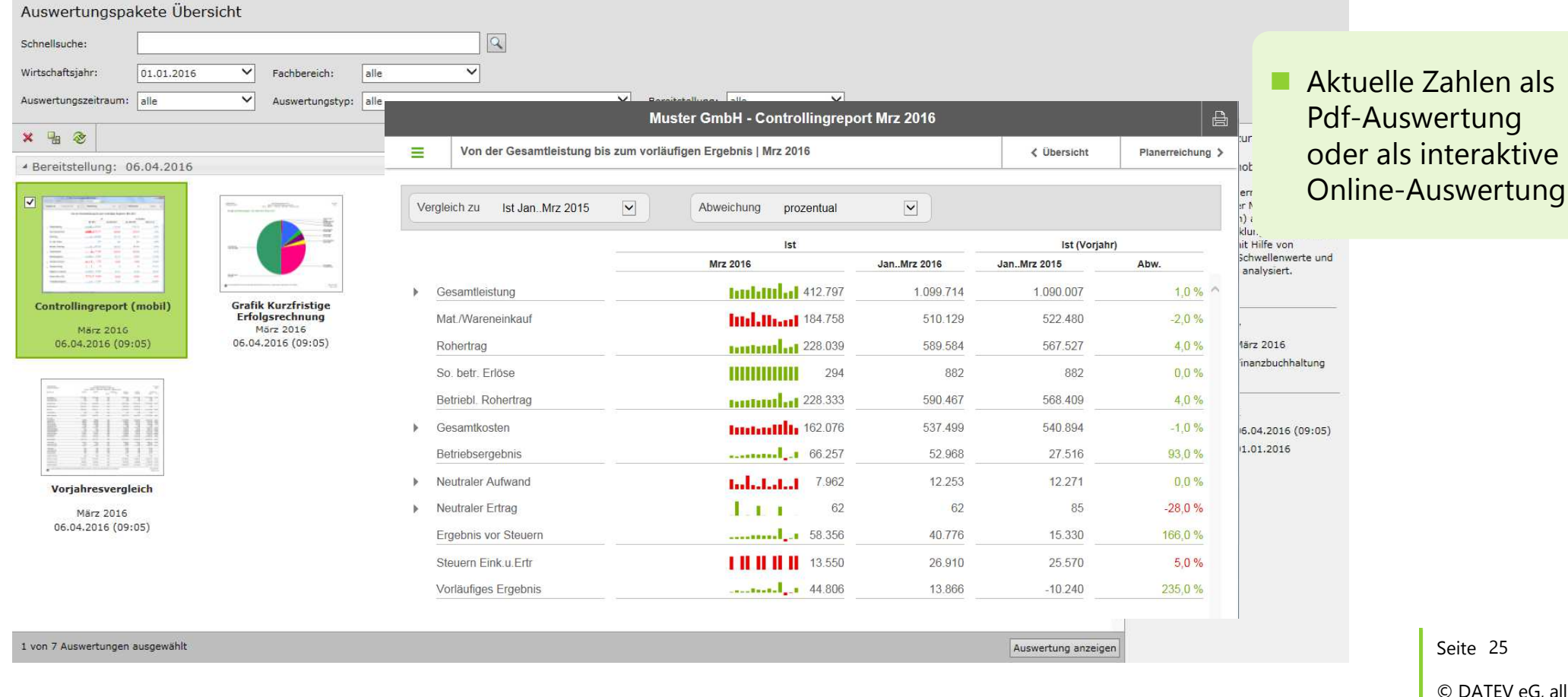

### Weitere nützliche Informationen

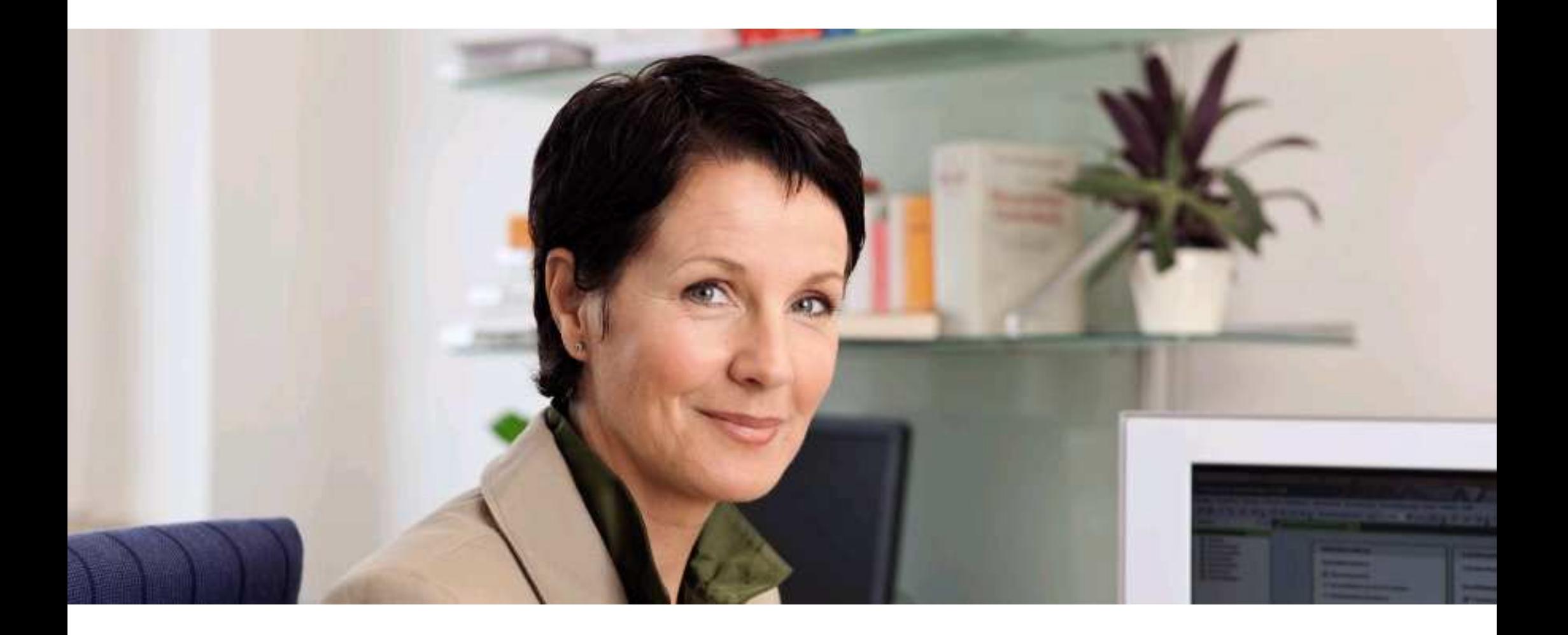

### Weitere Unternehmensprozesse digitalisieren

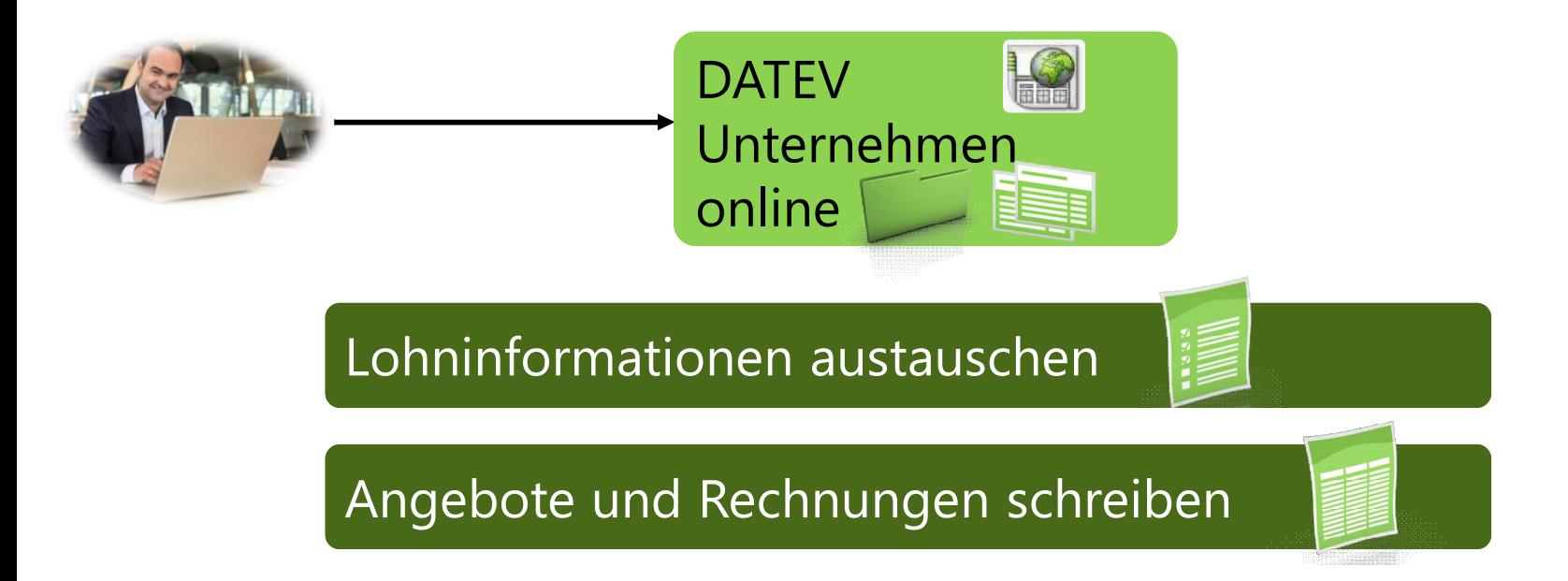

Seite 27

# Lohninformationen austauschen Dokumente einfach und sicher übermitteln

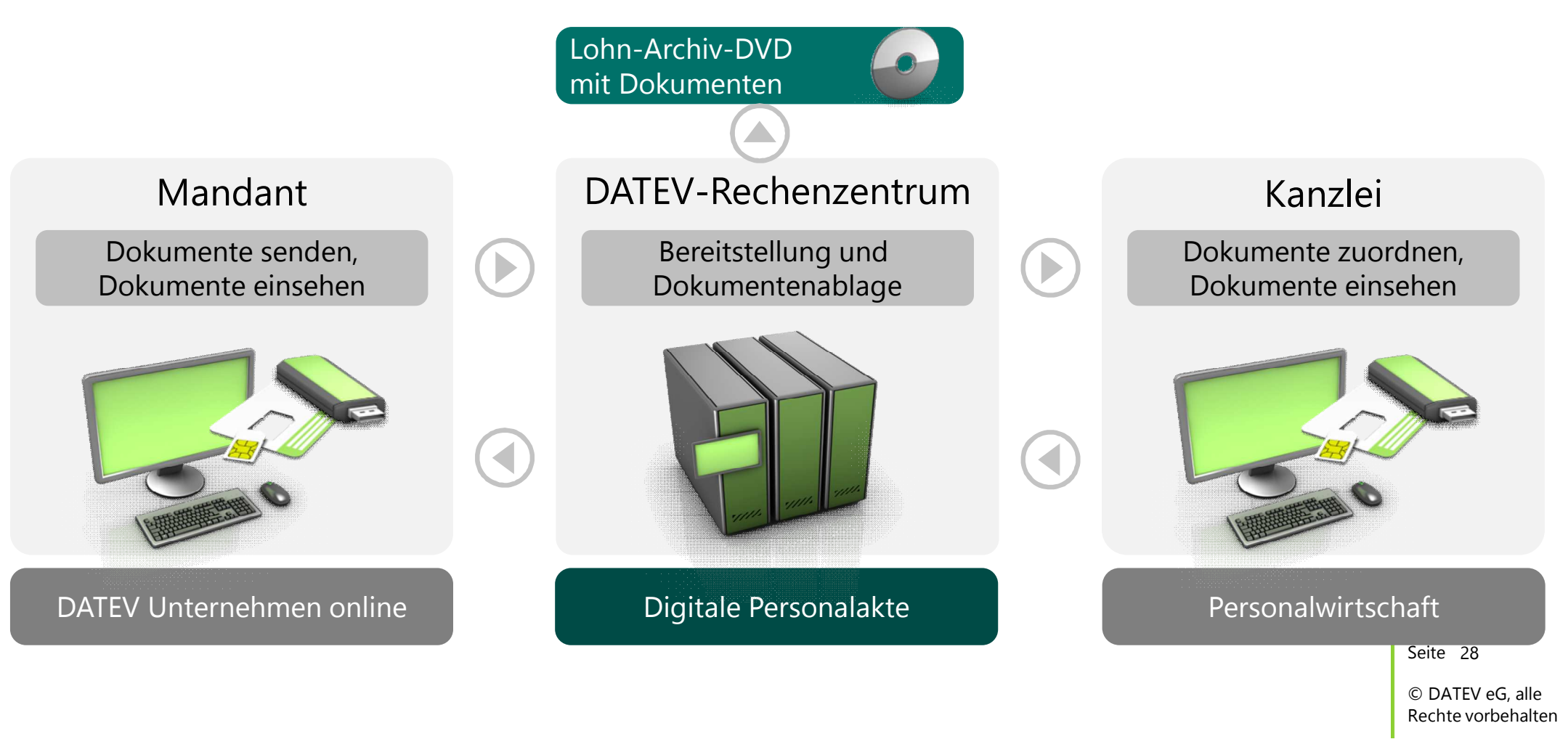

## Lohninformationen austauschen Lohndaten einfach vorerfassen

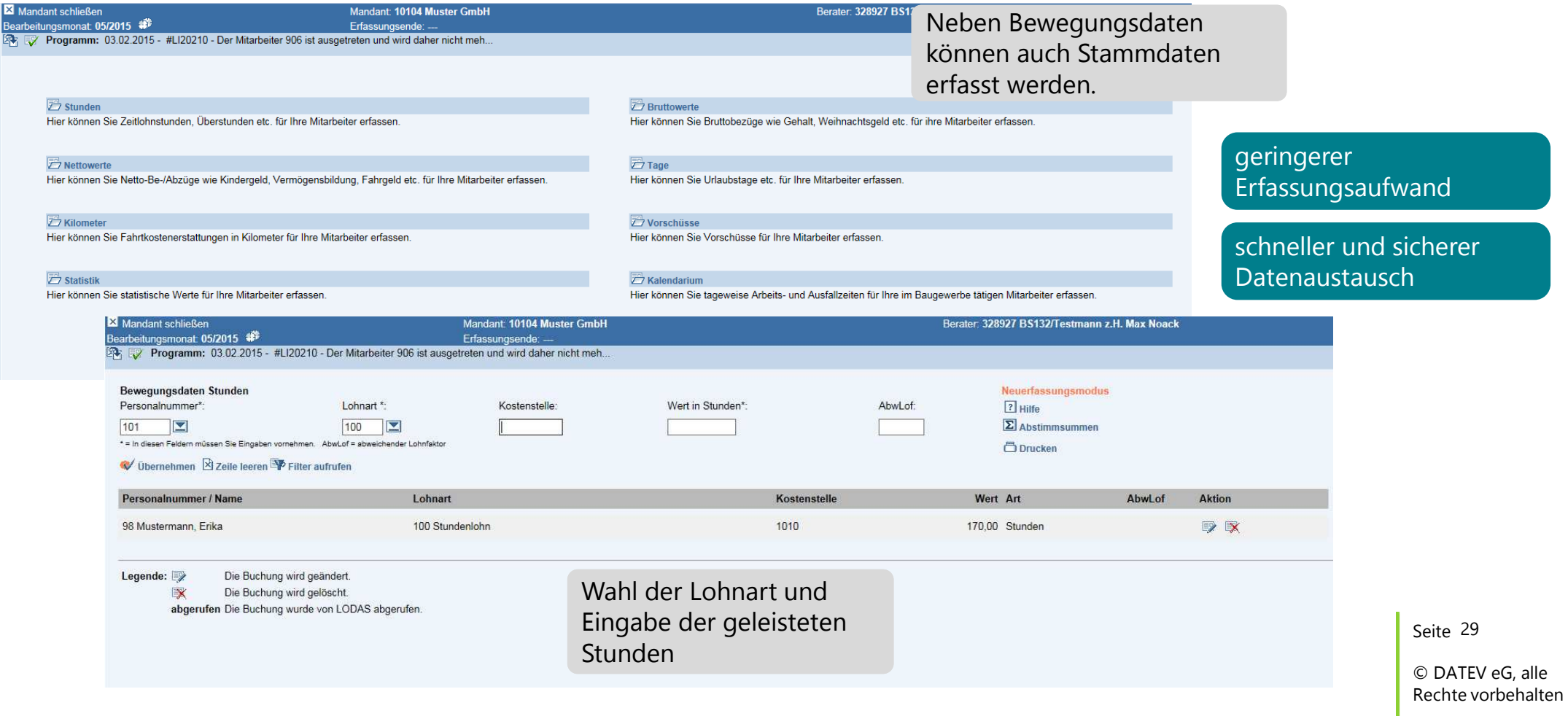

### Lohninformationen austauschen

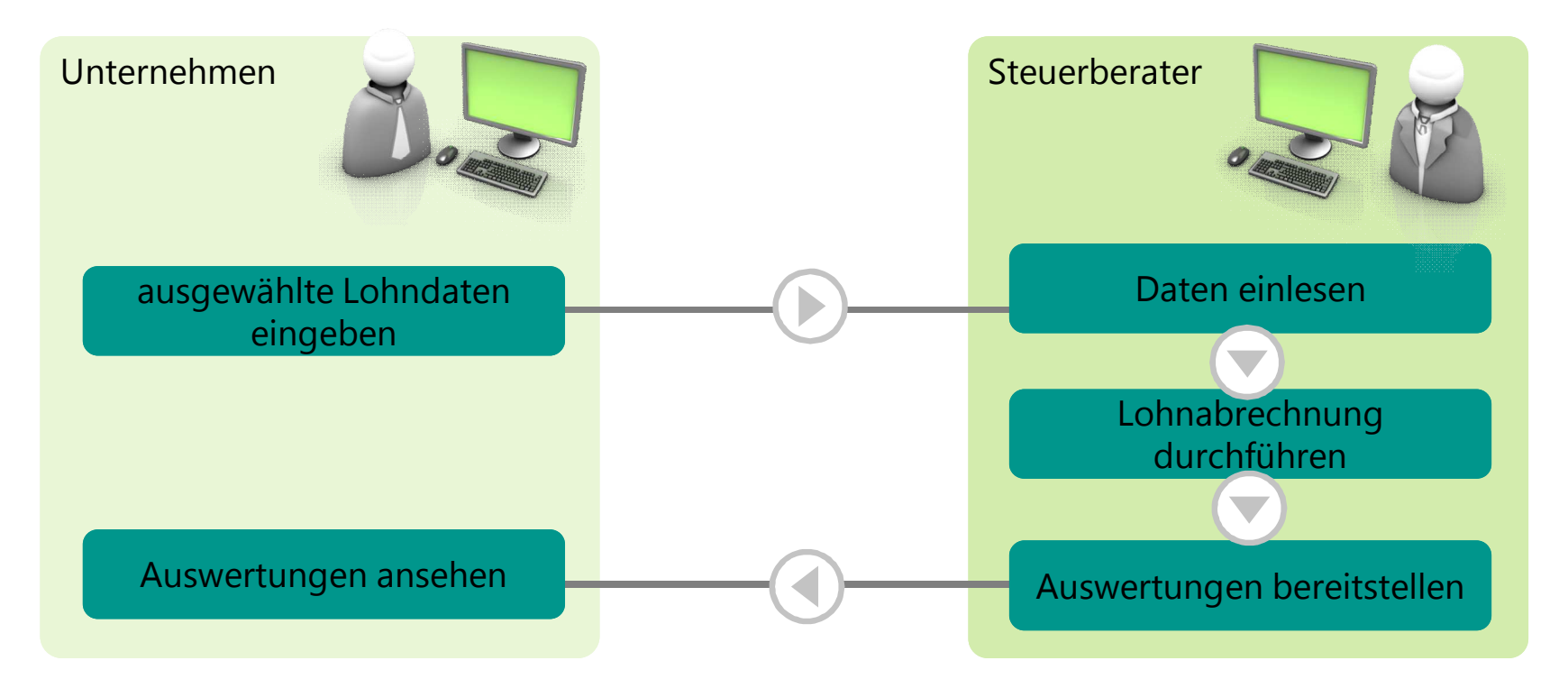

Nutzen Sie LOVOR online, um z.B. Auswirkungen von Gehaltserhöhungen Ihrer Mitarbeiter vorab zu ermitteln.

Seite 30

## Lohninformationen austauschen Auswertungen digital einsehen

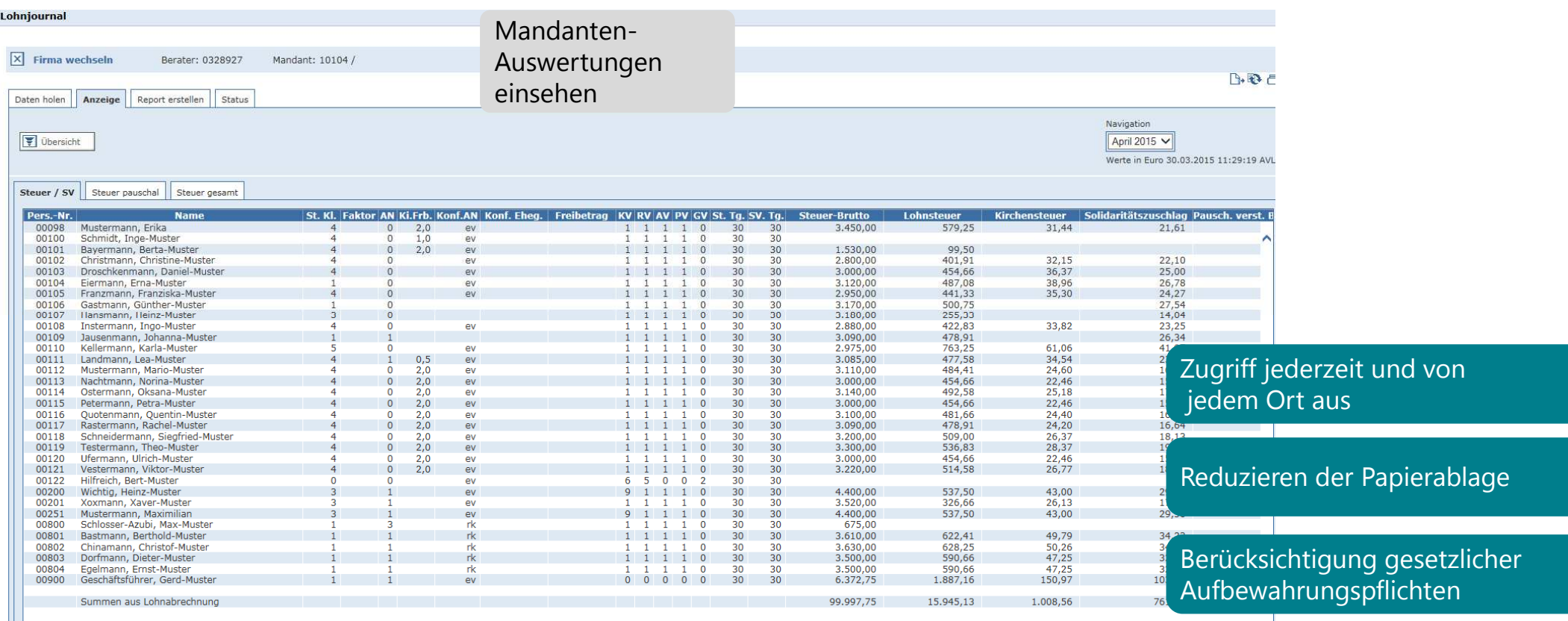

Seite 31

### Rechnungsschreibung mit Auftragswesen online

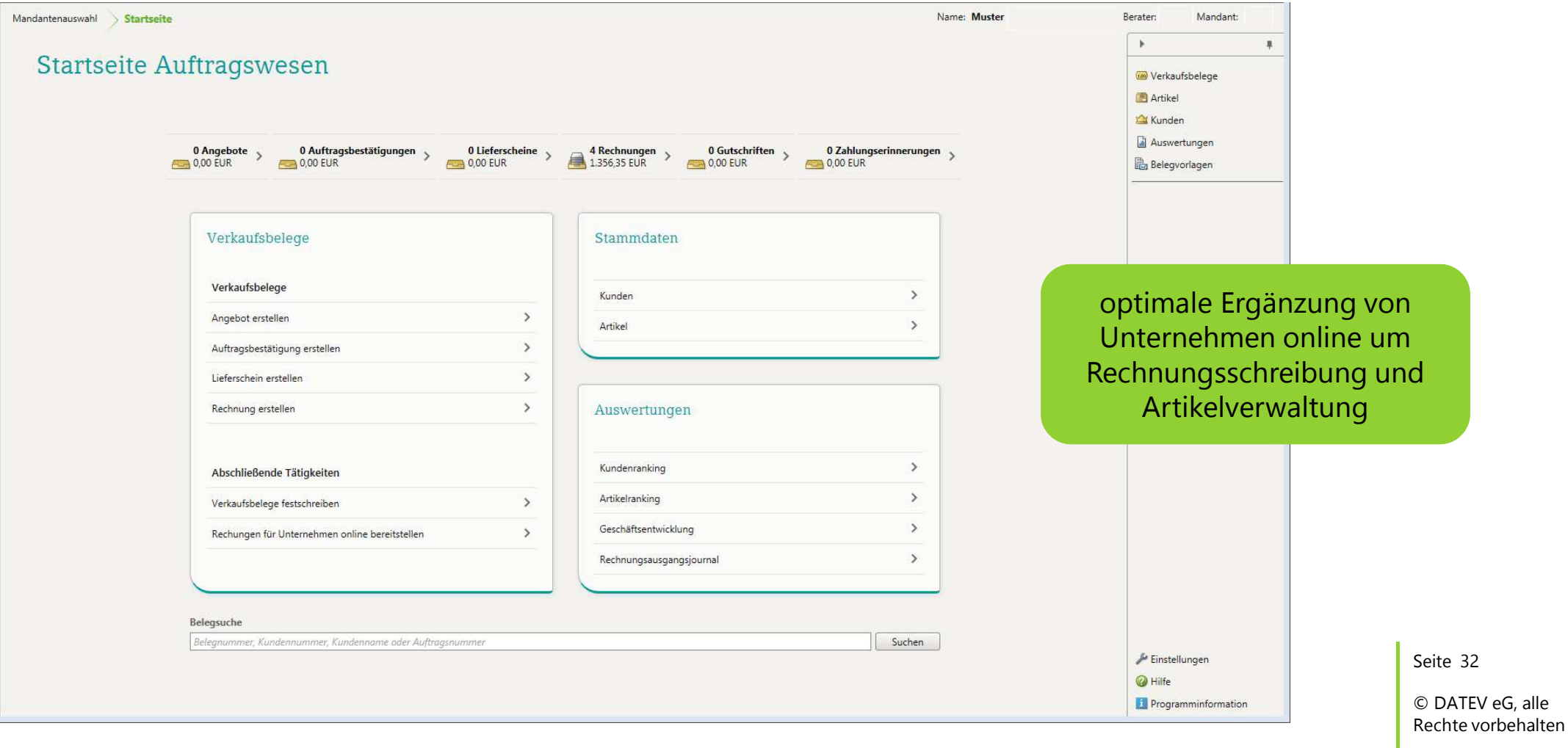

# Übersicht der Verkaufsbelege

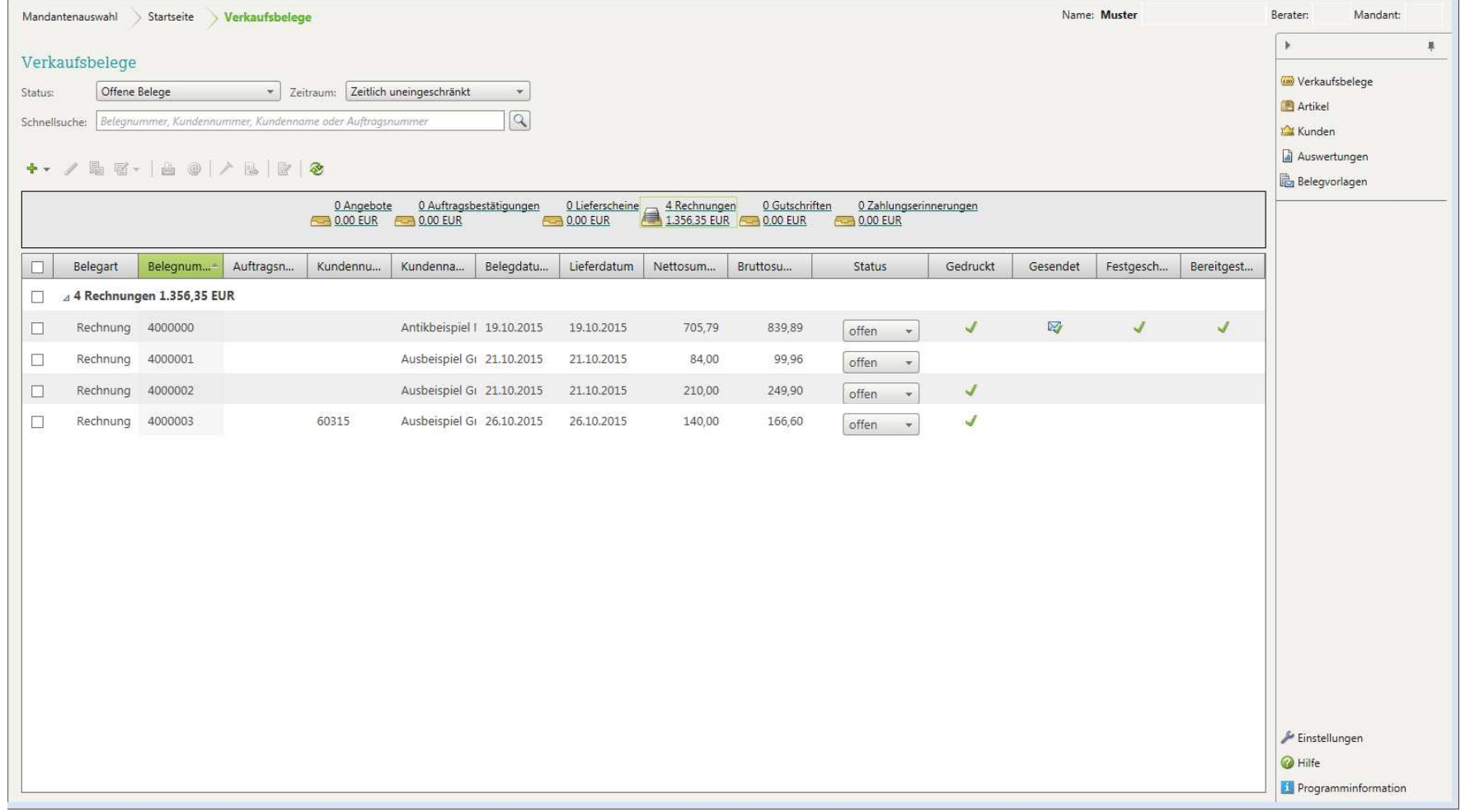

Seite 33

### Kundenübersicht

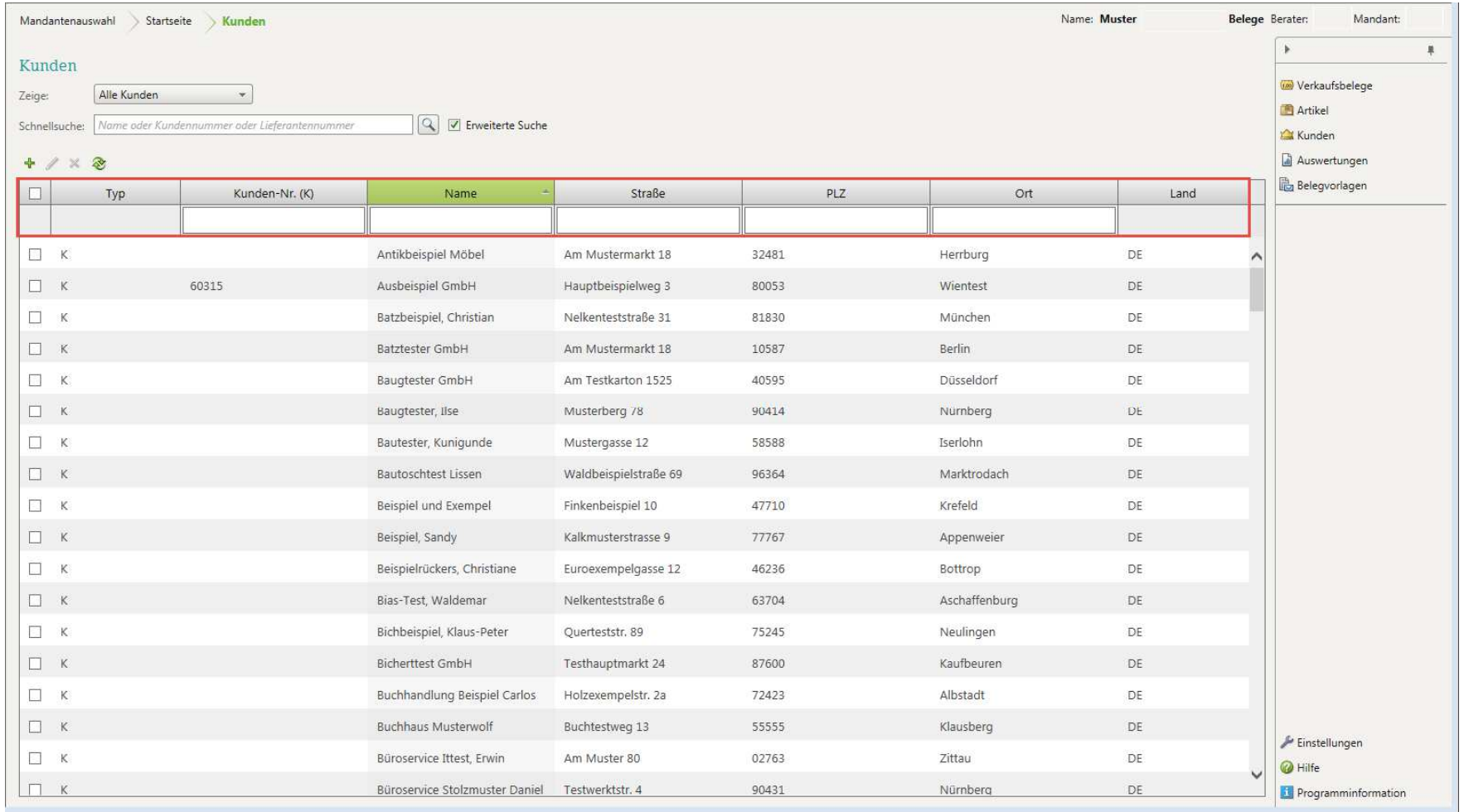

Seite 34

### Unterstützung bei der Angebots- und Rechnungsschreibung

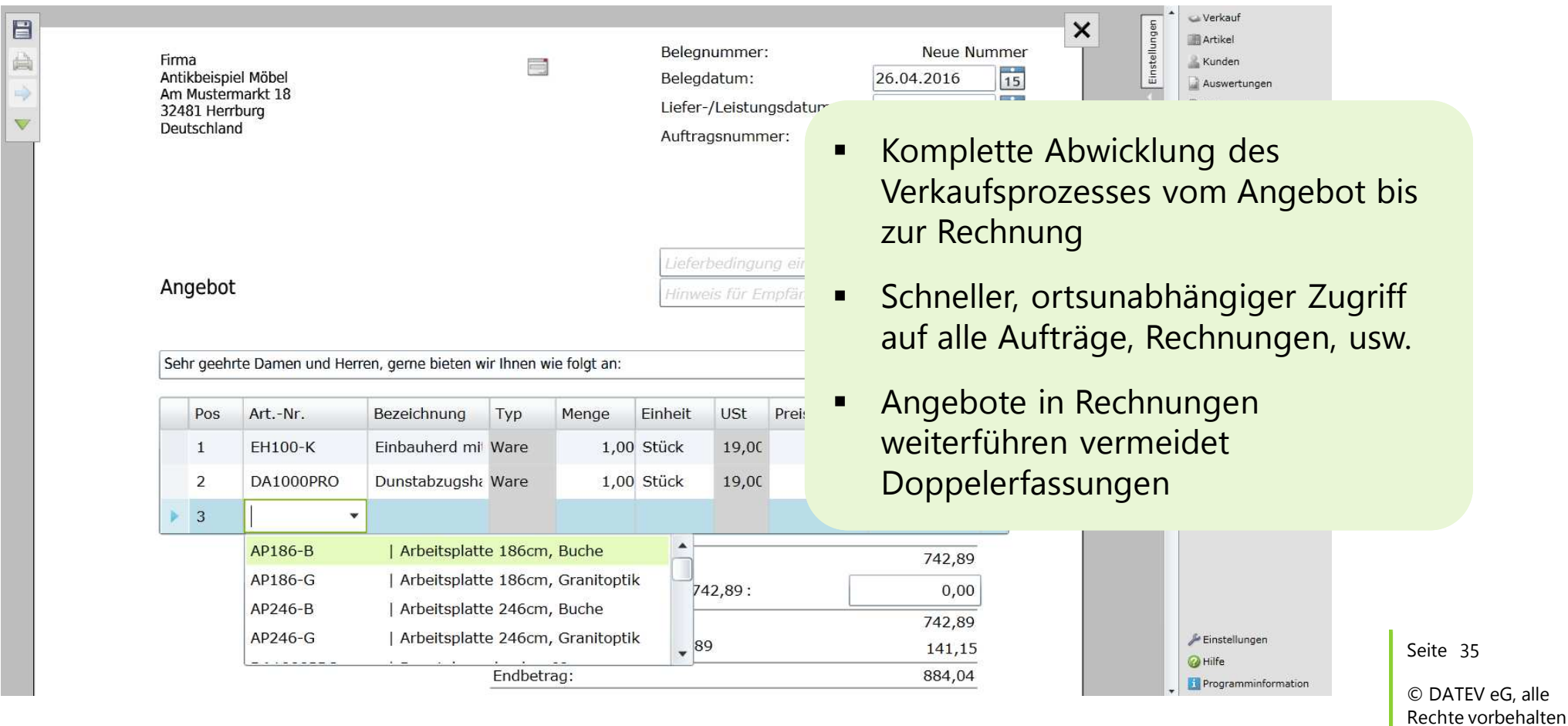

### Vorteile von DATEV Unternehmen Online auf einen Blick

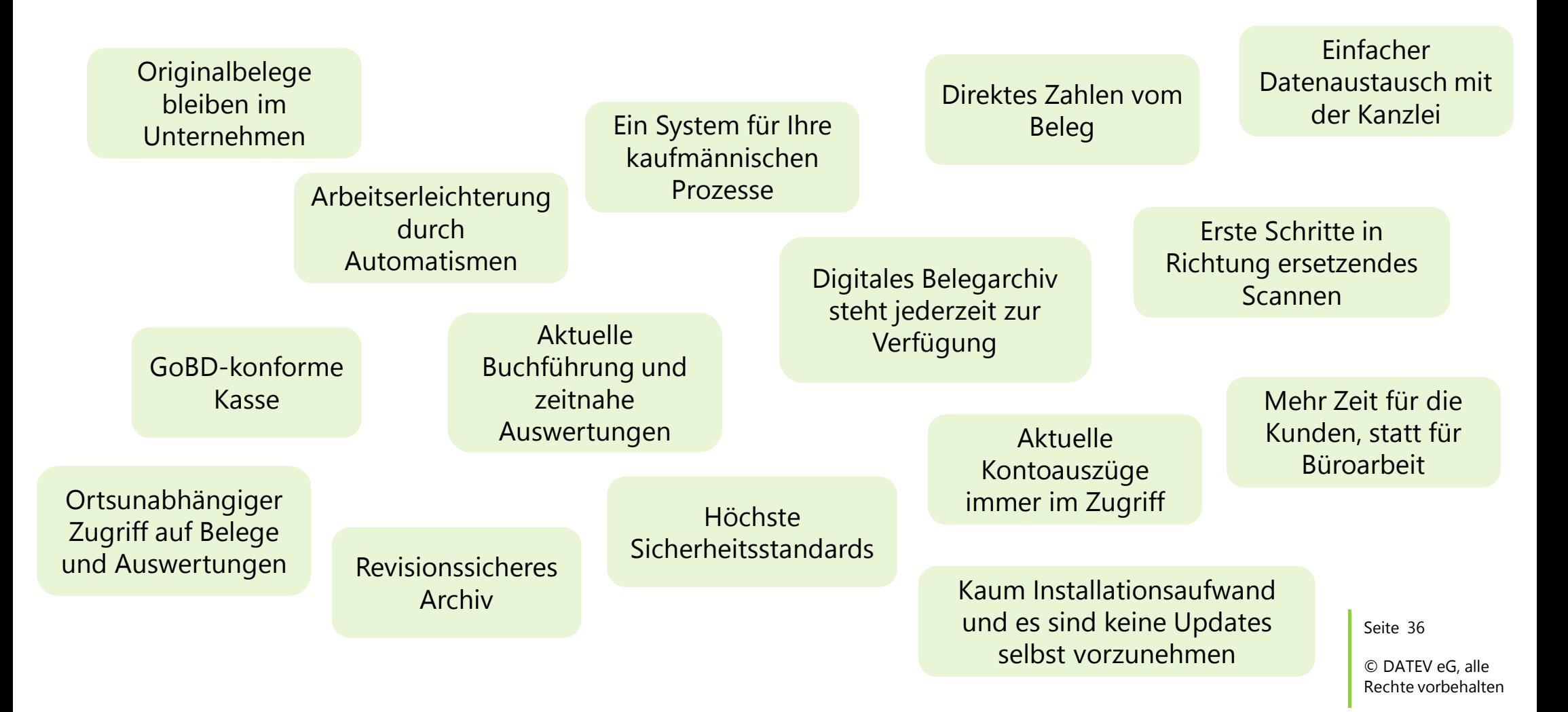

## Technische Voraussetzungen von DATEV Unternehmen Online

■ Scanner / Fax

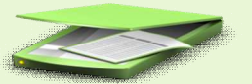

- Windows-Betriebssystem
- Plug-In Microsoft Silverlight
- Plug- In PDF-Reader
- Internet-Anschluss mit DSL-Geschwindigkeit
- Internet-Explorer
- DATEV mIDentity (+ Sicherheitspaket)

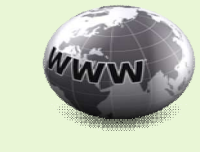

Seite 37

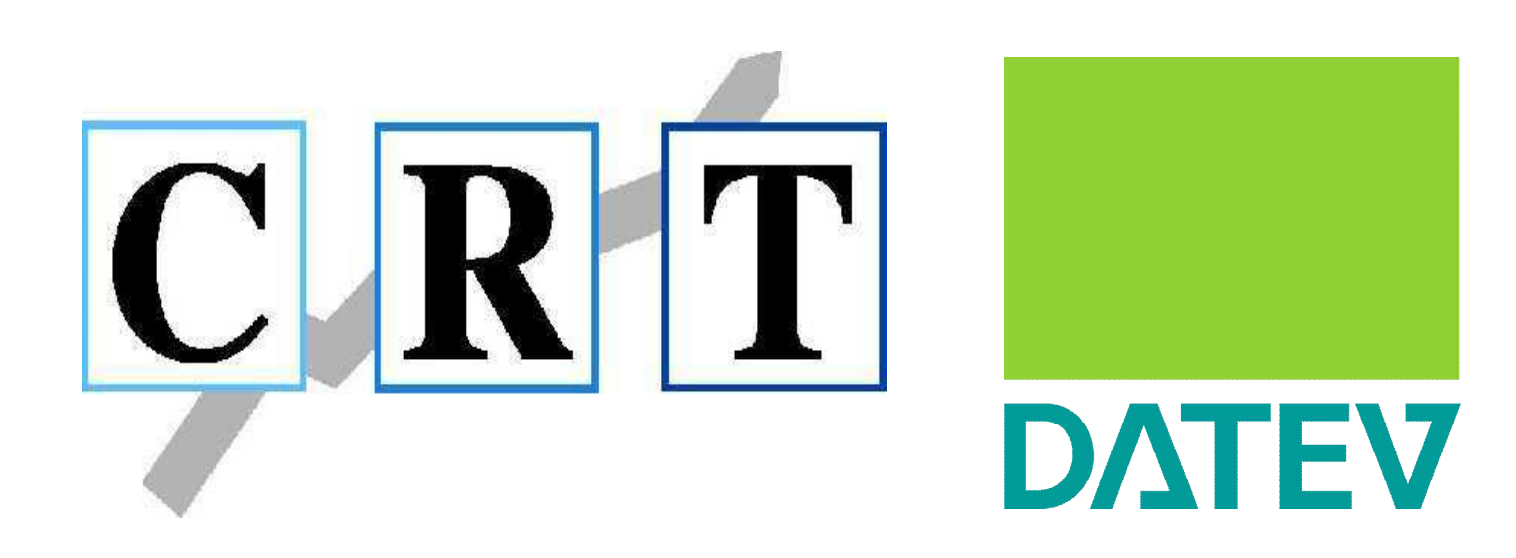